EGS5 (ucnaicgv.f) NaI(cg Version) 1999 II V 21 2009 2009 I V LOT U L

 $\Omega_1$ 

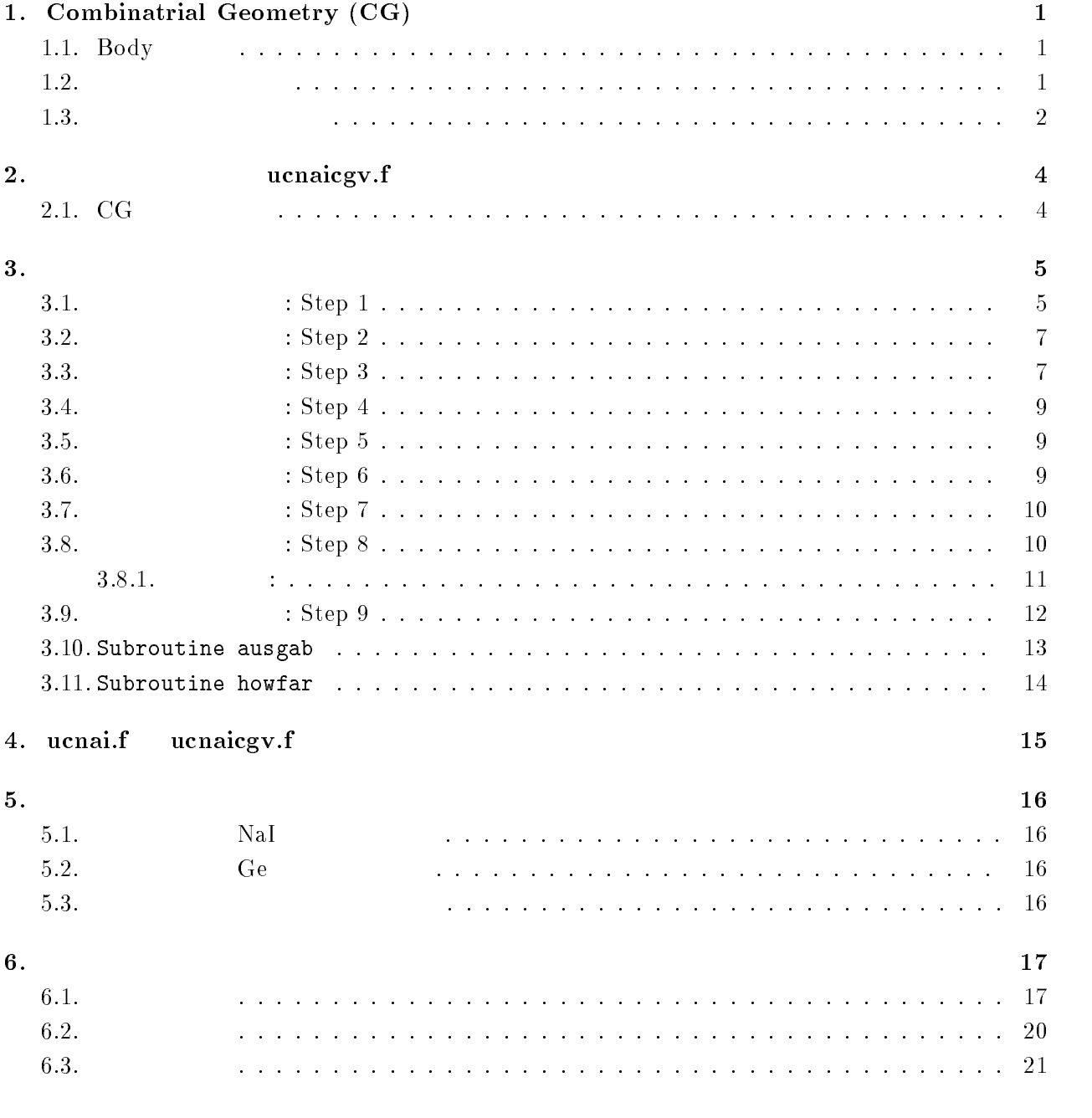

# $\cdots$  combination depined  $\cdots$

1.1. Body EGS CG [1] Body 1. (RPP)  $X -$ ,  $Y Z -$ 2.  $(SPH)$  $\bf V$ 3.  $(RCC)$  $\mathbf V$  and  $\mathbf H$  except  $\mathbf H$  and  $\mathbf H$  and  $\mathbf H$  and  $\mathbf H$ - $(TRC)$  $\bf{V}$  and  $\bf{H}$  $R1 \qquad R2$ -(TOR)  ${\bf V}$ までの距離 R 、チューブの半径 R 及びトーラスの方向を示す番号、 n xyz  $\theta$ 1  $\theta$  $\sim$  2  $\theta$  $\theta$ 1=0,  $\theta 2 = 2\pi$ 

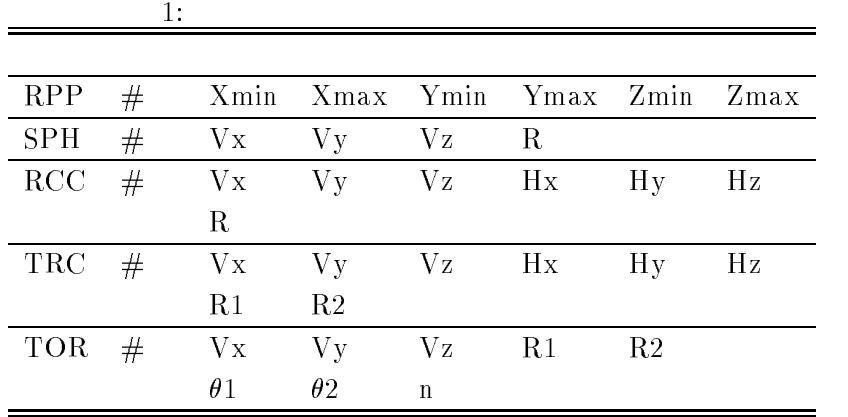

 $\mathbf{body}$  +, - $OR$  記号の後に body 番号が書かれた場合には、body の内側の領域がリージョンとなる。一方、  $\rm{body}$  body body body body  $\rm{body}$  $+\qquad-\qquad$  body  $\qquad \qquad$  AND  $+1$  $+2 \qquad \text{body 1} \qquad \qquad \text{body 2} \qquad \qquad \text{body 1} \qquad \text{body 2}$  $+1$  -2 body 1 body 2 body 2 body 1  $\begin{array}{ccc} \text{body} & \text{O} \text{R} \end{array}$ or OR  $\overline{\text{OR}}$ 組み合わせで定義される場合もある。2つ以上の OR 記号が使われる場合、OR の機能は、OR 記号

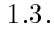

 $\overline{1}$ 

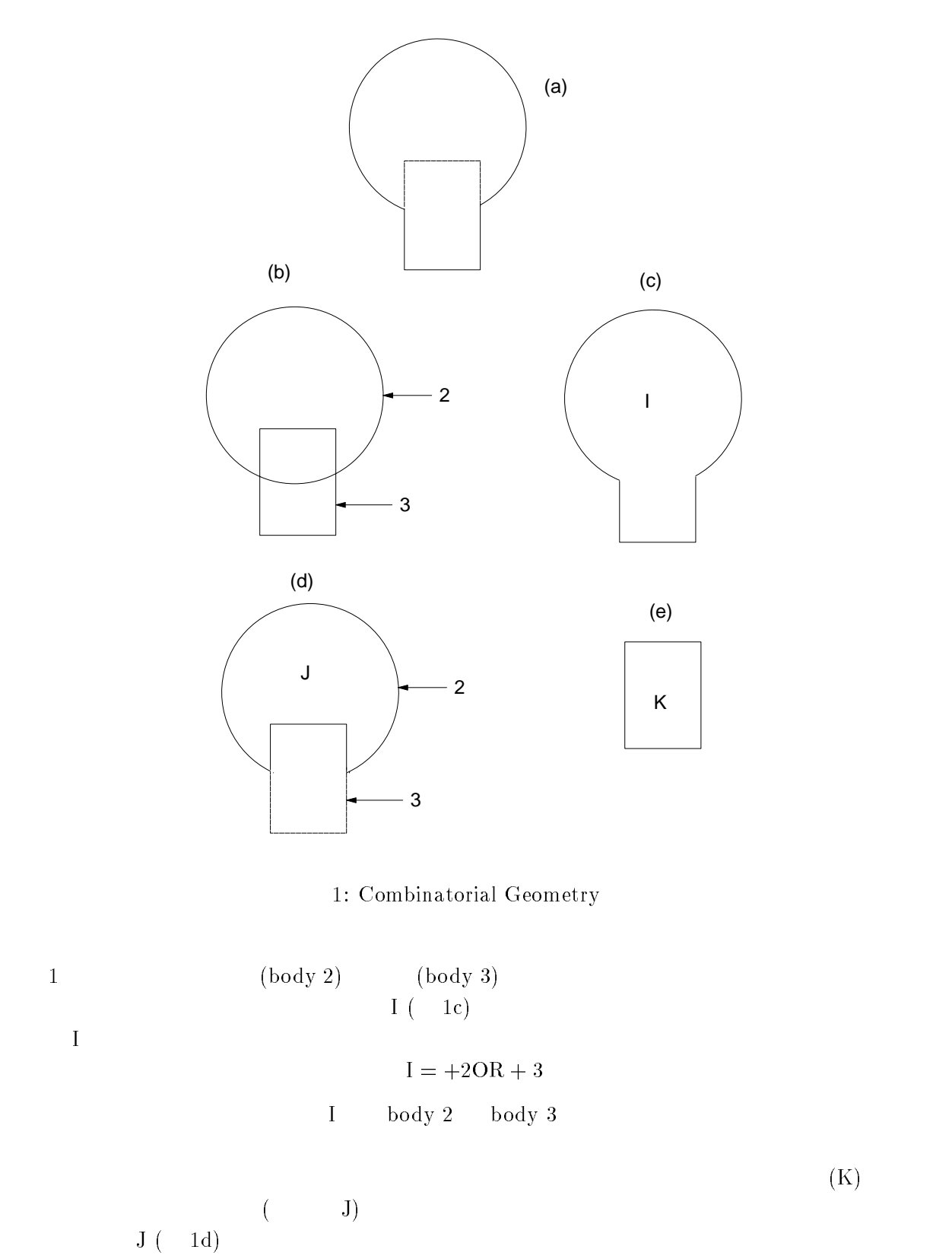

 $J = +2 - 3$ 

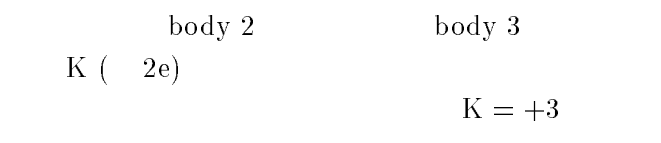

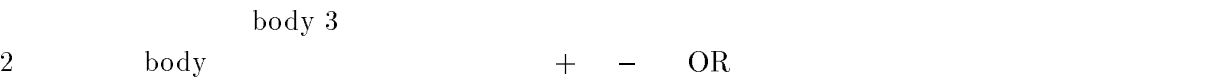

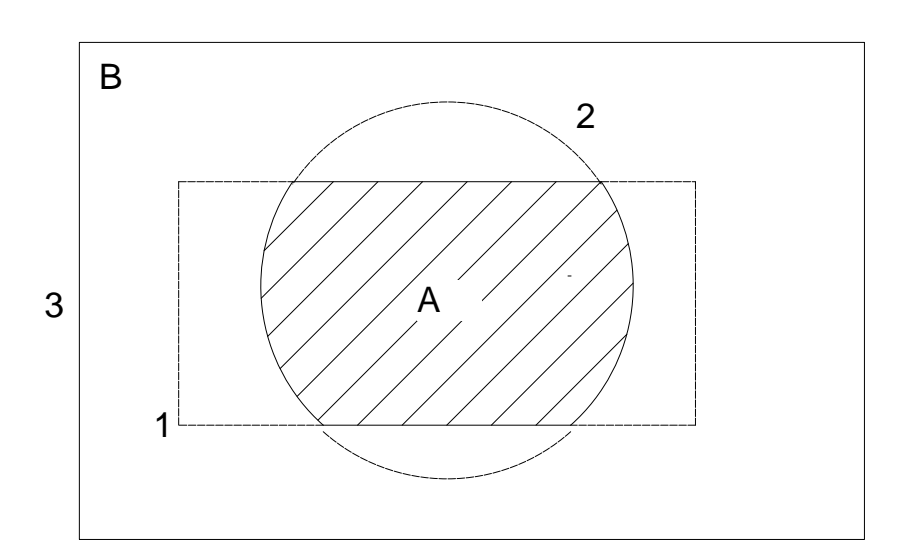

2: Use of OR operator.

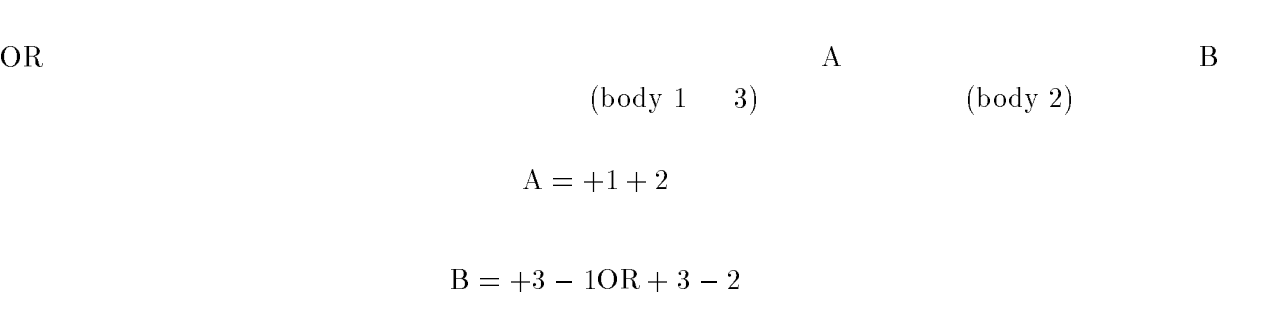

OR OR OR 2019

ucnaicgvf  $CG$   $4$ 

## 2.1. CG

 $\overline{\mathbf{2}}$ .

 $3$ 

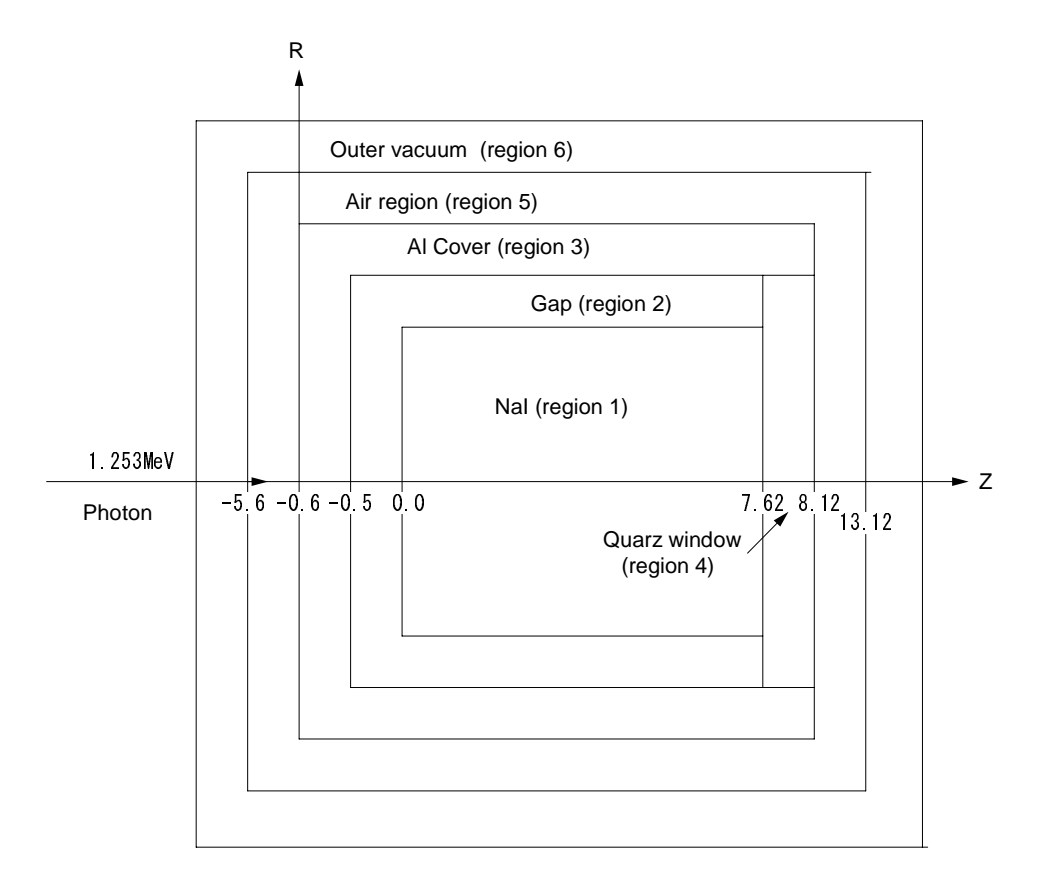

#### 3: ucnaicgv.f f のジオメトリー

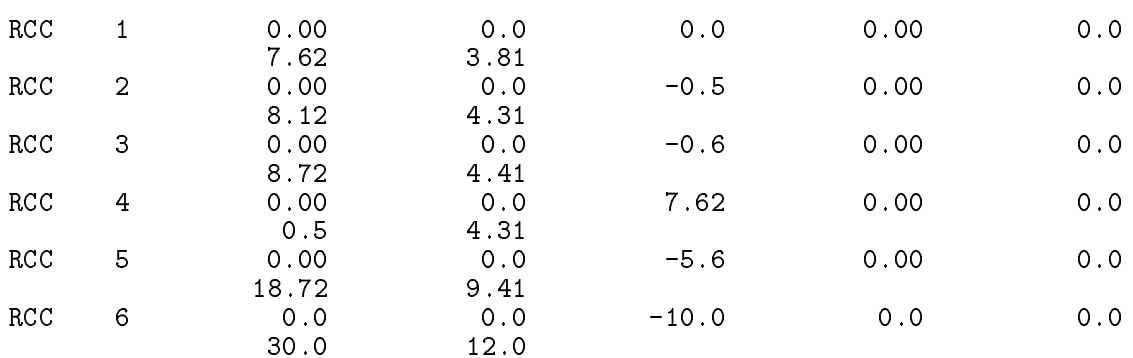

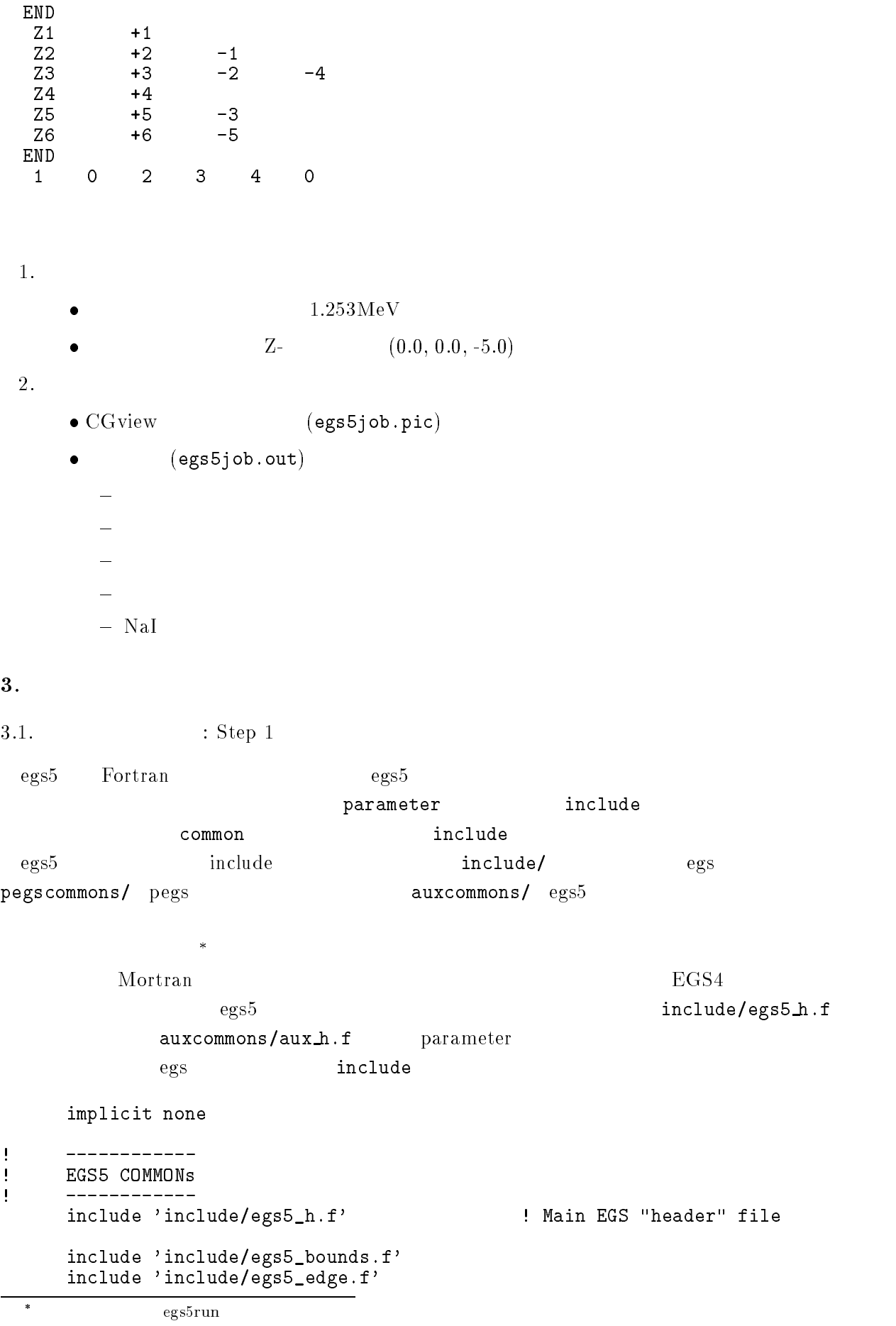

```
include 'include/egs5_media.f'
      include 'include'/egs5_misc.f'include 'include/egs5_switches.f'
      include include include include include include include include include include include include include include
      include includeegsusefulf
      include 'include/randomm.f'include 'include/egs5_h.f' by the common common common include
\mathbf{u} = \mathbf{v} + \mathbf{v}\mathbb{R}^n , we are the include include include include
\mathbf{I} Auxiliary
code COMMONs
      ----------------------
J
      include 'auxcommons/aux_h.f'
                                       ! Auxiliary-code "header" file
      include 'auxcommons/edata.f'
      include auxcommons auxcommons auxcommons auxcommons auxcommons auxcommons auxcommons auxcommons auxcommons au
      include 'auxcommons/instuf.f'
      include 'auxcommons/lines.f'
      include 'auxcommons/watch.f'
      include 'auxcommons/etaly2.f' Added SJW for energy balance
      ------------------
\mathbf{I}common relationship relationship and contact the contact of the contact of the contact of the contact of the c
\overline{\phantom{a}}---------------
      include auxcommonsgeomcommonf  geom
common file
      integer irinn
       \rm \, in \, cl \, ude \, \, C \, G \, \, C \, Gcommon
      common/totals/   Variables to score
     * depe, deltae, spec(3,50), maxpict
      real*8 depe, deltae, spec
      integer maxpict
                           implicit none
                                   open egs5 pegs5
                                                        close
pegs 7-26\mathbf{open} depen to pegs \mathbf{open}7 - 26J
      __________
\mathbf{I} Open files
\mathbf I__________
      open(6,FILE='egs5job.out',STATUS='unknown')
      open(4, FILE='egs5job.inp', STATUS='old')
      open(39, FILE='egs5job.pic', STATUS='unknown')
  39counters_out(0) call
```
<sup>&#</sup>x27;EGS4 COMIN

```
Characteristic Dimension pegs5 call medarr
24   2424 Chracteristic Dimension
   (1 \text{ cm } \times 1 \text{ cm } \times 1 \text{ cm}) cm
        nmed
        ==============
        call block_set \qquad \qquad ! Initialize some general variables

        ____________________________________
Ţ
         define media before calling PEGS
\mathbf I__________________________________
                                                           \, ,
         medarra and natural control of the control of the control of the control of the control of the control of the control of the control of the control of the control of the control of the control of the control of the control
        \text{medarr}(2) = \text{AL}\text{median}(3) = \text{QUARTZ}\overline{\phantom{a}}medare (2) and the contract of the contract of the contract of the contract of the contract of the contract of
         do j-
nmed
           -1 - -1 - -median(i,j) = medarr(j)(i:i)end do
        end do
         chard-control control and control and control control control of the control of the control of the control of 
         chard and chard control of the chard control of the chard control of the chard control of the chard control of
        chard(3) = 0.5d0chard(4) = 5.0d0n het chard character character character character character character character character character character
                -------------------------------
\frac{1}{2}\mathbf{I}Run KEK PEGS5 before calling HATCH
\mathbf{I}-<br>--------
         write-

100
  FORMAT PEGS
call comes next
        ==========
        call pegs
\mathbf{I}==========
                         : Step 3
   \mathop{\mathtt{npre}} is a new precise of \mathop{\mathtt{npre}} is a new precise \mathop{\mathtt{mpre}} is a new precise of \mathop{\mathtt{mpre}} is a new precise of \mathop{\mathtt{mpre}} is a new precise of \mathop{\mathtt{mpre}} is a new precise of \mathop{\mathtt{mpre}} is a new precis
リーフォーマットの  を指定する。計算結果の出力ファイルに、CG データの開始を示す CG data
                                                                                                             6)and CG order cg research cg for the control of the control of the control of the control of the control of the control of the control of the control of the control of the control of the control of the control of the contro
力する処理を行うサブルーティン geomgt call する。その後、CG データの終了を意味する End
of CG data
                                                                            (CSTA-FREE CSTAifto 39 PICT (CSTA-\sup subroutine geomgt\hspace{1cm} \text{CG} \hspace{1cm} \text{C}\tt CEND erg \hspace{1cm} \text{c} cg \hspace{1cm} \text{nc} nreg
```
 $\rm{CG}$ 

```
related and the read control of the control of the control of the control of the control of the control of the
 initilize cg related parameter
Ţ
nprecis  PICT data mode for CGView in free format mode for CGView in free format mode for CGView in free format
        if it is a function of the contract of \mathbf{A} and \mathbf{A} and \mathbf{A} are contract of \mathbf{A}ifto = 39 : Output unit number for PICT
       write(6, fmt='('' CG data'))")call geomgt(ifti,6) ! Read in CG data
       write(6, fmt = "(' End of CG data',/))")if if the contract of the contract of the contract of the contract of the contract of the contract of the contract of the contract of the contract of the contract of the contract of the contract of the contract of the cont
        if(npreci.eq.2) write(ifto, fmt="('CSTA')")
        rewind ifti
        call geomgt(ifti, ifto)! Dummy call to write geom info for ifto
        writeifto-
-

110 FORMAT('CEND')
!---------------------------------
\mathbf{I} Get nreg from cg input data
      nreg=izonin
  \rm CG\mathrm{egs}\xspaceX \simRanlux inseed
     Read material for each refion from egs5job.data
\overline{\phantom{a}}read medicine and medicine and medicine and medicine and medicine and medicine and medicine and medicine and m
\mathbf{I} Set option except vacuum region
        do international contracts of the contracts of the contracts of the contracts of the contracts of the contracts
           if a structure then the structure then the structure of the structure of the structure of the structure of the
             iphteri  -
  Switches for PE
angle sampling
             iedgfli  -
  K  L
edge fluorescence
             iaugust van die die die die sterk van die bestel van die bestel van die bestel van die bestel van die bestel v
             irayleigh scattering scattering for the scattering of the scattering scattering for the scattering of the scattering of the scattering of the scattering of the scattering of the scattering of the scattering of the scatteri
             lpolari    Linearly
polarized photon scattering
             incohri    Sz rejection    Sz rejection    Sz rejection    Sz rejection    Sz rejection    Sz rejection    Sz
             impacr(i) = 0 ! Electron impact ionization
             iprofile in the second broadening and the second of the second of the second of the second of the second of the
          end if
        end do
\mathbf{I}Random number seeds. Must be defined before call hatch
\mathbf{I}\mathbf{I}or definition and insert of the use of the use \lambda is the use \lambdaluxlev = 1inseed-
        write-
-
 inseed
120 FORMAT inseedI-
X
         seed for generating unique sequences of Ranlux
        call rluxinit  Initialize the Ranlux random
number generator
<u>| =============</u>
```
 $3\,4$ 

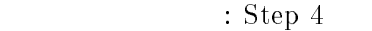

 $(1.$  $(1.253 \text{MeV})$ 

 $\rm CG$  extended to the contribution of the contribution of the contribution of the contribution of the contribution of the contribution of the contribution of the contribution of the contribution of the contribution of the

 $\texttt{irin=0}$ 

```
irin CG
```

```
 Define initial variables for incident particle normally incident
 on the slab
      iqin  Incident particle charge particle charge \mathcal{P}  Incident particle kinetic energy
      ekein=1.253
     xin=0.0 <br> Source position
     yin=0.0
     uin  Moving along z axis
     vin=0.0irin=0 9 9 9 9 9 9 9 1 Starting region (0: Automatic search in CG)
     wtin=1.0weight is a since the since reduced a since \mathbf{r} pdf data for many source
     deltae=0.05 : Energy bin of response
                        Get source region from cg input data
\blacksquare\begin{array}{c} \hline \end{array}if(irin.le.0.or.irin.gt.nreg) then
            call srzone(xin,yin,zin,iqin+2,0,irin)
            call rstnxt(iqin+2, 0, irin)end if
                  : Step 5
                                       emaxe subroutine hatch hatch
      emaxe = ekein + RMwrite(6, 130)- - \prime130
  format Call hatch to get cross
section data
        -----------------------------
ļ
! Open files (before HATCH call)
      ________________________________
Ţ
      open(UNIT=KMPI, FILE='pgs5job.pegs5dat', STATUS='old')
      open(UNIT=KMPO, FILE='egs5job.dummy', STATUS='unknown')
      write-

140
 for the compact of the comes next comes \{f(x)\}call hatch
\begin{array}{c} \bullet \\ \bullet \end{array}= = = = = = = = = =
                  : Step 6
```
 $\rm cg$ 

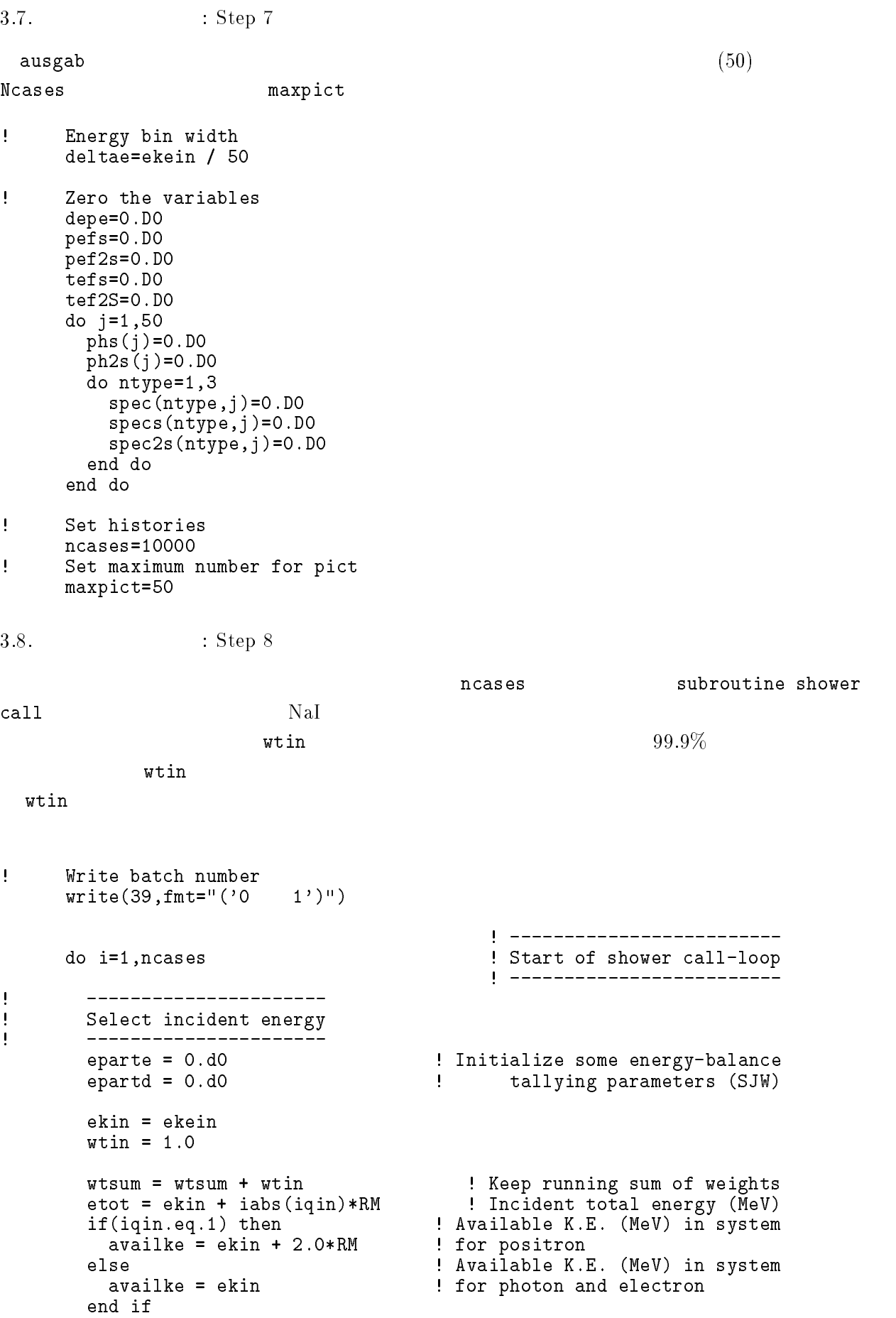

```
totke  totke  availke  Keep running sum of KE
         _______________________
\mathbf{I}Ţ
         Select incident angle
\mathbf{I}______________________
Ţ
\mathbf IPrint first NWRITE or NLINES, whichever comes first
         \begin{array}{c} \hline \end{array}if (ncount .le. nwrite .and. ilines .le. nlines) then
           ilines = ilines +1write(6, 280) etot, xin, yin, zin, uin, vin, win, iqin, irin, idin	 FORMATG-
G-
I
         end if
         call shower (igin.etot.xin.vin.zin.uin.vin.win.irin.wtin)

Ţ
! Added for energy balance tests (SJW)
         if if an available the contract of the contract of the contract of the contract of the contract of the contract of the contract of the contract of the contract of the contract of the contract of the contract of the contrac
           write(6,290) icases, eparte, epartd
290 FORMAT('Error on \#', I\bar{6},' Escape = ', F9.5,
                  \cdot Deposit = \cdot, F9.5)
     \starend if
Ţ
 If some energy is deposited inside detector add pulse
height
\pmb{\mathsf{I}}and efficiency.
        if (depe .gt. 0.D0) then
           ie = \text{depe}/\text{deltae} + 1if ie general in the contract of the contract of the contract of the contract of the contract of the contract o
           phs(ie) = phs(ie) + wtinph2s(ie)=ph2s(ie)+wtin*wtin
           tests = t + wtin
           tef2s = tef2s + wtin*winif (depe .ge. ekein*0.999) then
             pefs=pefs +wtin
             pef2s=pef2s +wtin
           end if
           \text{deep} = 0.00end if
         do ntype-to-the-to-the-to-the-to-the-to-the-to-the-to-the-to-the-to-the-to-the-to-the-to-the-to-the-to-the-to-
           d ie-expansion d is the expansion of \mathcal{L}specs(ntype,ie)=specs(ntype,ie)+spec(ntype,ie)spec2s(ntype,ie)=spec2s(ntype,ie)+
     \astspec(ntype,ie)*spec(ntype,ie)
             spec(ntype,ie)=0.DO
           end do
        ncount = ncount + 1  Count total number of actual cases
                                                   l ------------------------
      end do  End of CALL SHOWER loop
                                                   call plotxyz(99,0,0,0.D0,0.D0,0.D0,0.D0,0,0.D0)
      write(39, fmt='('9')'') : Set end of batch for CG View
  -3.8.1. x = xucnaicgv.f MCNP
```

```
11
```
- $\boldsymbol{N}$
- $\bullet$   $x_i$  $x_i$  i

 $\bullet$   $x_i$ 

 $\bullet \ x$  $x$  and  $x$  and  $x$  $\sim$   $\sim$ 

$$
\overline{x} = \frac{1}{N} \sum_{i=1}^{N} x_i
$$
\n<sup>(1)</sup>

- $x_i$  :  $s^2 = \frac{1}{N-1} \sum_{i=1}^{N} (x_i - \overline{x})^2$ i- $(x_i - \overline{x})^2 \simeq \overline{x^2} - \overline{x}^2 \quad (\overline{x^2} = \frac{1}{N} \sum_{i=1}^{N} x_i^2).$ i $x_i^-$ ). (2)
- $\bullet$   $\overline{x}$  $\overline{x}$  $s_{\overline{x}}^2 = \frac{1}{N^2} s^2 \simeq \frac{1}{N^2} [x^2 - \overline{x}^2]$  $\blacksquare$  . The contract of the contract of the contract of the contract of the contract of the contract of the contract of the contract of the contract of the contract of the contract of the contract of the contract of the

$$
\mathcal{L}^{\mathcal{L}}(\mathcal{L}^{\mathcal{L}}(\mathcal{L}^{\mathcal{L}}))
$$

$$
s_{\overline{x}} \simeq \left[\frac{1}{N}(\overline{x^2} - \overline{x}^2)^{1/2}\right] \tag{4}
$$

$$
3.9. \t\t\t 3.9
$$

```
\mathbf{I} Calculate average and its deviation
Ţ
                   -------------
 Peak efficiency
\overline{\mathbf{I}}_______________
             \text{ave} = \text{pefs/ncount}pef2s=pef2s/ncount
              sigpedsqrtpefs
avpeavpencount
              avec a vertex and a vertex and a vertex and a vertex and a vertex and a vertex and a vertex and a vertex and
              signed and the signed of the signed of the signed of the signed of the signed of the signed of the signed of the signed of the signed of the signed of the signed of the signed of the signed of the signed of the signed of t
            write(6, 350) avpe, sigpe
 FORMAT Peak efficiency G-
-

G

ļ
 Total efficiency
ļ
             ________________
             \texttt{avte} = \texttt{tefs}/\texttt{ncount}\text{tef2s} = \text{tef2s/ncount}sigte  des avtes avtencounter de la communicació de la communicació de la communicació de la communicació de l
              sigte in the signal state of the signal state of the signal state of the signal state of the signal state of the signal state of the signal state of the signal state of the signal state of the signal state of the signal st
             write(6, 360) avte, sigte
```
FORMAT Total efficiency G-- G

```
\mathbf{I}___________________________
\mathbf{I} Pulse height distribution
            --------------------------
Ţ
            write(6,370)370 FORMAT(/' Pulse height distribution')
             do ie-do ie-do ie-do ie-do ie-do ie-do ie-do ie-do ie-do ie-do ie-do ie-do ie-do ie-do ie-do ie-do ie-do ie-do
                 elowe in the contract of the contract of the contract of the contract of the contract of the contract of the contract of the contract of the contract of the contract of the contract of the contract of the contract of the c
                 eup=deltae*ie
                 if (elow .gt. ekein ) go to 390
                 avph = phs(ie)/ncountph2s(ie)=ph2s(ie)/ncountavph = avph/deltaesignificant photography is a complete that a contract of the contract of the contract of the contract of the c
                 sigph= sigph/deltae
                 \widetilde{\text{write}}(6, 380) eup, avph, sigph
\blacksquare meV \blacksquare and the contract of the contract of the contract of the contract of the contract of the contract of the contract of the contract of the contract of the contract of the contract of the contract of the con
                                ' counts/MeV/incident');
          \starend do
```

```
390

 continue
```
 $\mathrm{Na}\mathrm{I}$ 

## -- Subroutine ausgab

### AUSGAB to the state of the state of the state of the state of the state of the state of the state of the state of the state of the state of the state of the state of the state of the state of the state of the state of the

include

iarg  $< 5$ 

 $1(NaI)$ 

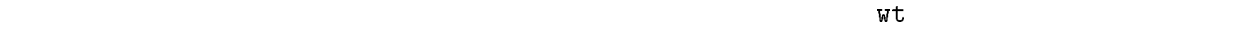

maxpict 以下の時は、飛積情報を出力するために plotxyz call する。

```
------------------------
\mathbf{I}\mathbf{I} Set some local variables
j
        _________________________
        irl = ir(np)iq1 = iq(np)edepwt = edep*wt(np)Ţ
\mathbf{I}Keep track of energy deposition (for conservation purposes)
\mathbf{I}.<br>----------------------------
        if (iarg .1t. 5) then
            esumique signed along the subsequent of the second and the second contract of the second contract of the second
            nsumiqlirliarg-based and the contract of the contract of the contract of the contract of the contract of the c
 added SJW for particle by particle energy balance
            ifirmly interested the second theory is the second that the second term in the second term in the second term in the second term in the second term in the second term in the second term in the second term in the second ter
              eparte = eparte + edepwt
           else
              epartd = epartd + edepwt
           endif
        end if
```

```
\mathbf{I} Score energy deposition inside NaI detector
\mathbf{I}if and the set of the set of the set of the set of the set of the set of the set of the set of the set of the
        \texttt{deepe} = \texttt{deepe} + \texttt{edepwt}\mathbf{I} Score particle information if it enters from outside
       \overline{\phantom{a}}if (irl .ne. irold .and. iarg .eq. 0) then
           if (iql .eq. 0) then photon
             ntype-
             ie = e(np)/deltaltae +1
             if(ie .gt. 50) ie = 50
                                               ! electron
           elseif in de la communication de la communication de la communication de la communication de la communication d
             ntype
             e en delta en die en die en die eerste koning van die entwerp van die en die en die en die en die entwerp van 
             if(ie gt. 50) ie = 50
           else  positron
             ntype
             e en delta en die en die en die eerste koning van die entwerp van die en die en die en die en die entwerp van 
             if(ie gt. 50) ie = 50
           end if
           spec(ntype,ie) = spec(ntype,ie) + wt(np)end if
      end if
\mathbf{I}\mathbf IPrint out stack information (for limited number cases and lines)
\mathbf{I}if (ncount .le. nwrite .and. ilines .le. nlines) then
        ilines = ilines +1write- enprysion and a sense of the control of the control of the control of the control of the control of the
                       iql, irl, iarg
 100<sub>1</sub> FORMATG-
G-
I
      end if
       \mathbf{I}Print out particle transport information (if switch is turned on)
\mathbf{I}=========================
      if (iwatch .gt. 0) call swatch(iarg, iwatch)
                           ==========================
\mathbf IŢ
       Output particle information for plot
\mathbf I-------
      if (ncount.le.maxpict) then
        call plotxyz(iarg,np,iq(np),x(np),y(np),z(np),e(np),ir(np),
        wt(np))
      return
      end
```
CG

howfar howfar howfar howfar the state of  $\lambda$ 

 $\bf{howfar}$ 

 $h{\text{owfar}}$  (idisc=1) ) and  $\lambda$ 

 $14$ 

#### - ucnai-fucnaicgv-f

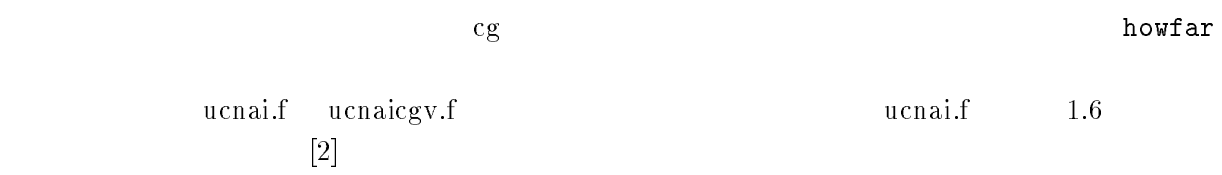

5.

 $\rm Na I$ 

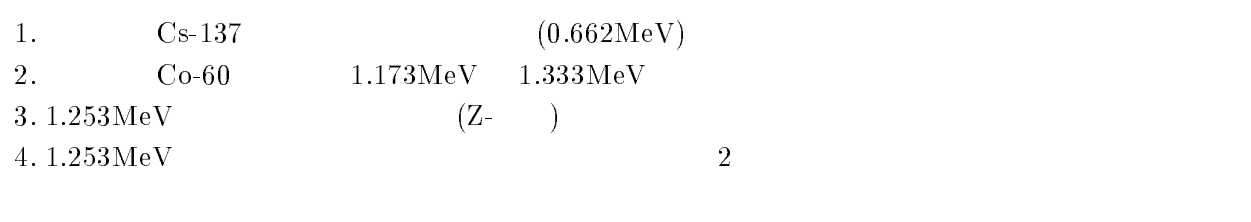

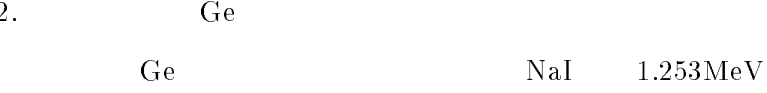

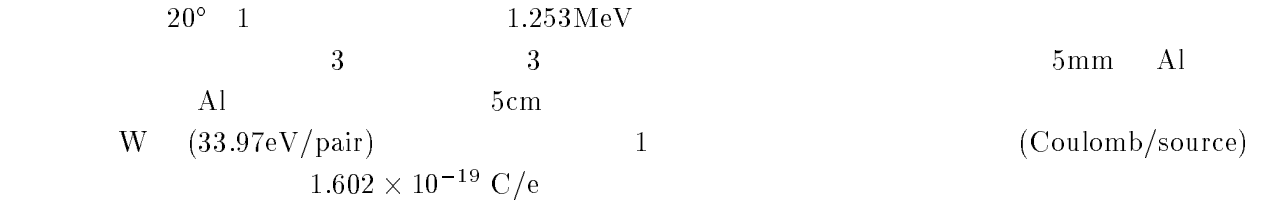

```
比較のために、ucnaicgvf の計算モードで、ヒストリー数  の場合の結果 egsjobout
                        (nai.out)
1. Cs-137e processe e processe e processe un constante de la processe de la constante de la processe de la constante de
       - comment is the comment of the comment of the comment of the comment of the comment of the comment of the comm
       - in contract of the contract of the contract of the contract of the contract of the contract of the contract of the contract of the contract of the contract of the contract of the contract of the contract of the contract 
       - - - - -f f- ucnaicgv1.f \,ekein=1.253
                                                    Incident particle kinetic energy
                      ekein=0.662 | Incident particle kinetic energy
       - - - - -egs5run
         ユニット 、ユニット  のファイル名は、何も入力しないでリターンする。
       \bullet "Does this user code read from the terminal?" 1egs5job.out 1.
                                                         1.253MeV
```
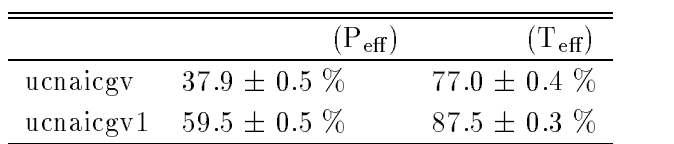

 $2. Co-60 source$ 

6.

- contract under the contract of the contract of the contract of the contract of the contract of the contract o
- cp ucnaicgvdata ucnaicgvdata
- cp ucnaical contracts in the contract of the contract of the contract of the contract of the contract of the
- $\bullet$  ucnaicgv2.f

ekein=1.253 Incident particle kinetic energy  $ekein=1.333$ Incident particle kinetic energy

ekin = ekein

17

```
call randomset(rnnow)
                      if(rnnow.le.0.5) thenelse
                      end if
   \overline{\phantom{a}}write-the-contract contract of the contract of the contract of the contract of the contract of the contract of
       340
        FORMAT Results for G-
MeV photon
                write-the-three-three-three-three-three-three-three-three-three-three-three-three-three-three-three-three-three-
        FORMAT Results for Co
 gamma
ray -
-
 and -
 MeV
                   egs5run
-
 ucnaicgv-
  ユニット 、ユニット  のファイル名は、何も入力しないでリターンする。
\bullet "Does this user code read from the terminal?" 1egs5job.out 1.
                                                   1.253\,\text{MeV} 2
\bullet-
 cp ucnaicgvf ucnaicgvf
- comment at under the comment of the contract of the contract of the contract of the contract of the contract 
- contracted in the unit of the contracted in the contracted in the contracted in the contracted in the contracted in the contracted in the contracted in the contracted in the contracted in the contracted in the contracted
\bullet ucnaicgv3.f
   -2\pi2\pi\mathbf{I}\mathbf{I} Select incident angle
       \mathbf{I}__________________
       \mathbf{I}_____________
        Select incident angle
       \mathbf I. _ _ _ _ _ _ _ _ _ _ _ _ _ _ _ _ _ _
       275 call randomset (rnnow)
                     zi0=rnnow
                     call randomset(rnnow)
                      call randomset(rnnow)
                      yirnnow
-

                      rr0=dsqrt(xi0*xi0+yi0*yi0+zi0*zi0)
                      ifrom the contract of the contract of the contract of the contract of the contract of the contract of the contract of the contract of the contract of the contract of the contract of the contract of the contract of the cont
                      win  zirr
                      ————————————————————
                      vin = yi0/rr0\bullet ucnaicgv3.f egs5run
  ユニット 、ユニット  のファイル名は、何も入力しないでリターンする。
\bullet "Does this user code read from the terminal?" 1
```
 $\overline{3}$ .

- egsjob- $\mathop{\rm out}\nolimits$ 

: P<sub>eff</sub>=3.4  $\pm$  0.2 %, T<sub>eff</sub>=9.0  $\pm$  0.3 %

- $2 \qquad \text{NaI}$ 

- communication communications of the communication of the communication of the communication of the communication of the communication of the communication of the communication of the communication of the communication of
- cp ucnaicgvdata ucnaicgvdata
- comment is constant and compared the contract of the contract of the contract of the contract of the contract of the contract of the contract of the contract of the contract of the contract of the contract of the contrac
- $\sim$   $\sim$   $\sim$   $\sim$   $\sim$   $\sim$   $\sim$   $\sim$   $\sim$   $\sim$   $\sim$   $\sim$   $\sim$   $\sim$   $\sim$   $\sim$   $\sim$   $\sim$   $\sim$   $\sim$   $\sim$   $\sim$   $\sim$   $\sim$   $\sim$   $\sim$   $\sim$   $\sim$   $\sim$   $\sim$   $\sim$   $\sim$ f  $\mathbf f$

 $\equiv$ 

tdet=7.62

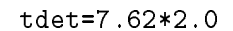

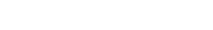

 $\rm CG\;\;\;\;\;\;\;\;\;\;\;\; CG$ 

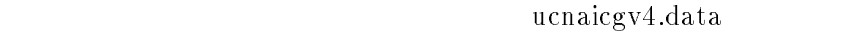

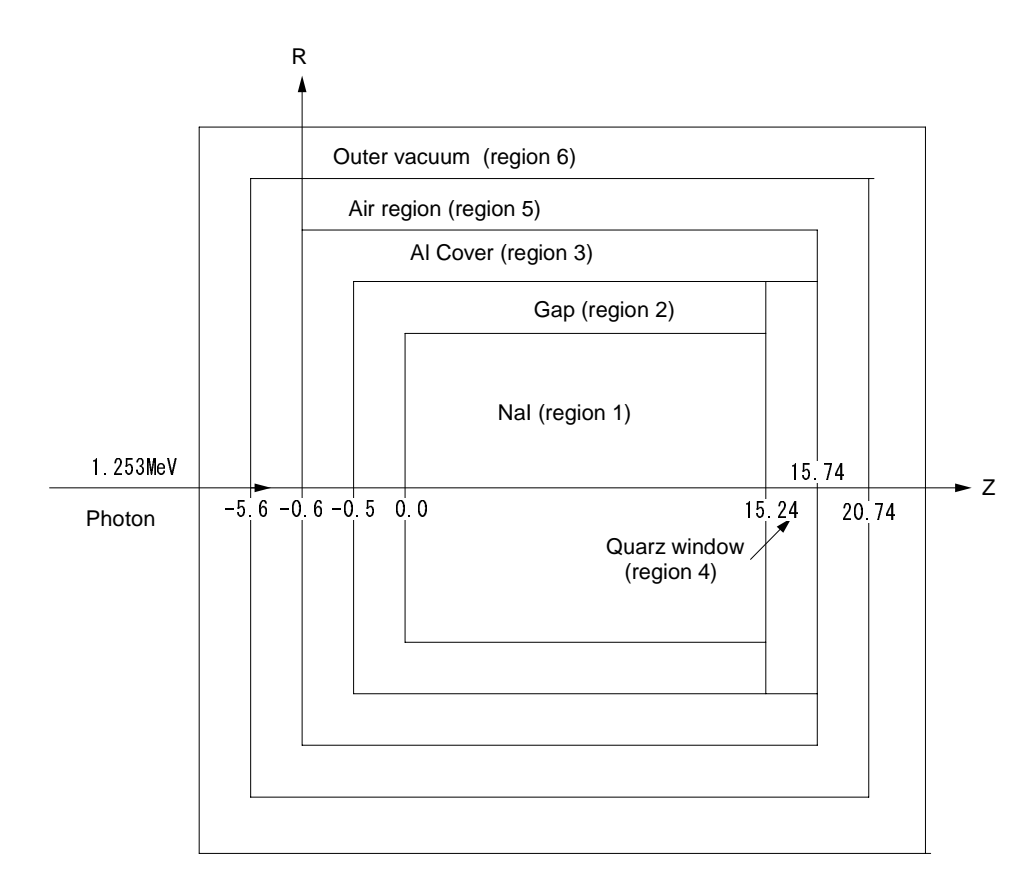

Geometry of ucnaicgv-f

 $\bullet$  ucnaicgv4.data  $\hspace{0.2cm}$ 

RCC 1  $0.0$  $\overline{2}$ 15.74 4.31 3 4.41 16.34 RCC 4 0.00 0.0 15.24  $\overline{4}$ 0.5 4.31 **RCC**  $\overline{5}$  $-5.6$  0.00 0.0 26.34 9.41  $-10.0$  $0.0$  0.0 36.74  $12.0$ END  $+1$  $\frac{Z1}{Z2}$  $-1$  $Z3 +3$  $-4$  $-2$ Z5 +5  $-3$ Z6 +6  $-5$ END ucnaicgv4.data  $\bullet$ - CGview " n<br>
The state of the contract of the ucnaicgv4.data  $\overline{\phantom{a}}$  $(2)$   $(2)$   $(3)$   $(5)$   $(7)$   $(8)$   $(7)$   $(8)$   $(9)$   $(10)$   $(11)$   $(11)$   $(12)$   $(13)$   $(12)$   $(13)$   $(14)$   $(15)$   $(17)$   $(17)$   $(18)$   $(17)$   $(17)$   $(17)$   $(17)$   $(17)$   $(17)$   $(17)$   $(17)$   $(17)$   $(17)$   $(17)$   $(17)$ egs5run  $\sim$  -  $\sim$  -  $\sim$  -  $\sim$  -  $\sim$  $4$  and  $25$  can be controlled up to  $25$  can be controlled up to  $25$  can be controlled up to  $25$  $\bullet$  "Does this user code read from the terminal?"  $1$  $\bullet$  $\rm{CG}$ view " $\rm{egs5}$ job.pic egs $\rm{g}$  $2$  $\mathop{\rm out}\nolimits$ - egsjob-:  $\mathrm{P_{eff}=}53.4 \pm 0.5\%$ ,  $\mathrm{T_{eff}=}93.9 \pm 0.2$  % - cp ucnaicgvf ucnaicgvf - cp ucnaicgvdata ucnaicgvdata - cp ucnaicgvinp ucnaicgvinp f  $\mathbf f$  $\cdots$  $\bullet$  $\bar{\mathbf{y}}$ medare ( - ) and a second control of the second control of the second control of the second control of the second control of the second control of the second control of the second control of the second control of the secon  $\pmb{\cdot}$ medare ( – ) and ( – ) and ( – ) and ( – ) and ( – ) and ( – ) and ( – ) and ( – ) and ( – ) and ( – ) and ( –  $\rm{medarr} \hspace{2.5cm} 24$ 5. ucnaicgv5.inp

20

```
COMP
     INP NERHO PZ-
-
IRAYL-
 END
   NAT
                                                        NAT
   NA I
   ELEM
     Input Income in the same of the same of the same of the same of the same of the same of the same of the same o
   GEに変更する。 行に  度、GE と書く場合は  カラム目から書くことに注意せよ。
                        egs5run
- - - -ユニット 、ユニット  のファイル名は、何も入力しないでリターンする。 7. "Does this user code read from the terminal?"                                 1
8.
                                egs5job.out
                                                              NaI: \mathrm{P_{eff}}{=}39.6\pm0.5~\%,\,\mathrm{T_{eff}}{=}87.3\pm0.3~\%- cp - concernation - concernations - contract using the set of the set of the set of the set of the set of th
-
 cp ucnaicgvdata ucioncgvdata
o cp uch uch a complete ucho and provided provided by a contract of the contract of the contract of the contract of the contract of the contract of the contract of the contract of the contract of the contract of the contra
4. ucioncgv.f\,\ddot{\phantom{a}}* xi0, yi0, zi0
                   * xi0, yi0, zi0, avab, depes, depe2s, sigab
        \bulletcharacter*24 medarr(4)character*24 medarr(2)\overline{1}nmed
                     nmed
                                                                                    \pmb{\cdot}medare ( - ) and a second control of the second control of the second control of the second control of the second control of the second control of the second control of the second control of the second control of the secon
                     medarr(2) = 'AL
medarr(3) = 'QUARTZ
'
                     medarr(3)='QUARTZ<br>medarr(4)='4TR-4T-NTP
```
21

medarram and a structure of the structure of the structure of the structure of the structure of the structure of the structure of the structure of the structure of the structure of the structure of the structure of the str

 $\bar{\mathbf{y}}$ medarr-AIR AT NTP  $median(2) = 'AL$  $\boldsymbol{\alpha}$  chard chard  $\boldsymbol{\beta}$  $\bullet$  $chard(3) = 0.5d0$  $chard(4) = 5.0d0$  $\bullet$  Zero the variables depe=0.DO  $\mathbf{I}$  Zero the variables depe=0.DO depes=0.DO  $depe2s=0.DD$  $100,000$  $\mathbf{I}$  Set histories o Set histories  $\bullet$ if  $(\text{deep e }, \text{gt. } 0. D0)$  then  $ie = \text{depe}/\text{del}$ tae + 1 if (depe .gt. 0.D0) then depes=depes+depe dependent of the contract of the contract of the contract of the contract of the contract of the contract of the contract of the contract of the contract of the contract of the contract of the contract of the contract of t iede een iedeltaal van die stel van die stel van die stel van die stel van die stel van die stel van die stel tdet=7.62  $rdet = 3.81$  $tcov=0.1$ rtcovtgap=0.5 rtgap write- tdetrdettcovrtcovtgaprtgap FORMAT Detector lengthG- cm eter radius content to the content of the content of the content of the content of the content of the content o  $\ast$ al cover the complete the cover of the cover of the cover of the cover of the cover of the cover of the cover o  $\mathcal{L}$  cover side the thickness G-cover side thickness G-cover side the thickness G-cover side that  $\mathcal{L}$ 

From G-cm  $\sim$  cm since gap G-cm  $\sim$  cm since  $\sim$  cm since  $\sim$  cm since  $\sim$ 

```
tdet=7.62
           rdet = 3.81tcov=0.5
            write-to-covered to-cover to-cover to-cover to-cover to-cover to-cover to-cover to-cover to-cover to-cover to-
 FORMAT Detector lengthG-
 cm
          eter radius content to the content of the content of the content of the content of the content of the content o
          al cover the complete the cover of the cover of the cover of the cover of the cover of the cover of the cover o
         \ast\mathcal{L} and the thickness G-cover side the thickness G-cover side the thickness G-cover side the thickness G-cover side the three side of \mathcal{L}____________________________
J
           Pulse height distribution
\blacksquare---------
                               -----------------
            write-

           _______________________
\mathbf{I} Absorbed energy in air
           --------------
                                      . .<br>. . . . . . . . . .
\mathbf{I}avab = depes/ncountdependent of the control of the control of the control of the control of the control of the control of the control of the control of the control of the control of the control of the control of the control of the control of
            sigable states and state of the state of the state of the state of the state of the state of the state of the s
            write avabsigab
 FORMAT Absorbed energy in air G-

G
 MeVphoton
            avab de la provincia de la provincia de la provincia de la provincia de la provincia de la provincia de la pro
            sigab sigab sigab sigab sigab sigab sigab sigab sigab sigab sigab sigab sigab sigab sigab sigab sigab sigab si
            wari ku matsiya ku matsiya a ku matsiya a ku matsiya a ku matsiya a ku matsiya a ku matsiya a ku matsiya na ku
364
 FORMAT Output current G-

G
 Cphoton
Ţ
           ___________________________
\mathbf{I} Pulse height distribution
Ţ
           --------------------------
```
 $5.~\mu$ cioncgv.data  $-$ 

write-

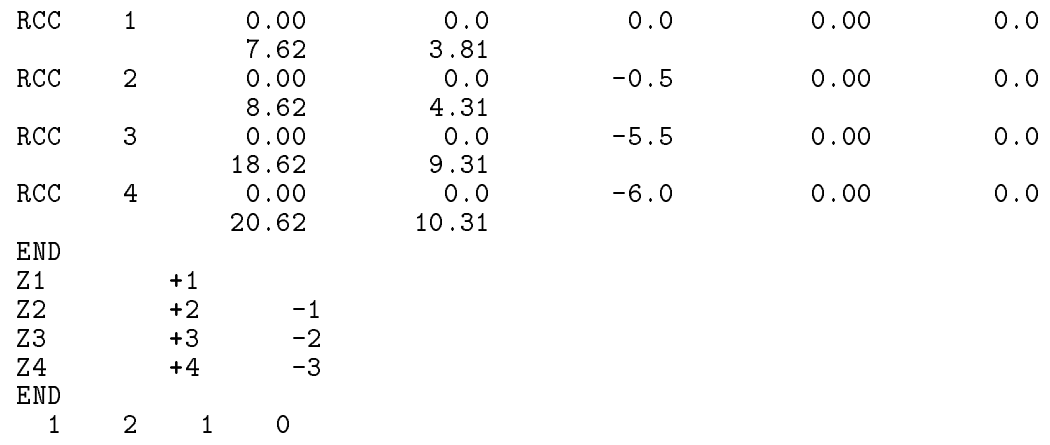

 $6.~\text{ucniongv}$ . $\text{inp}$ 

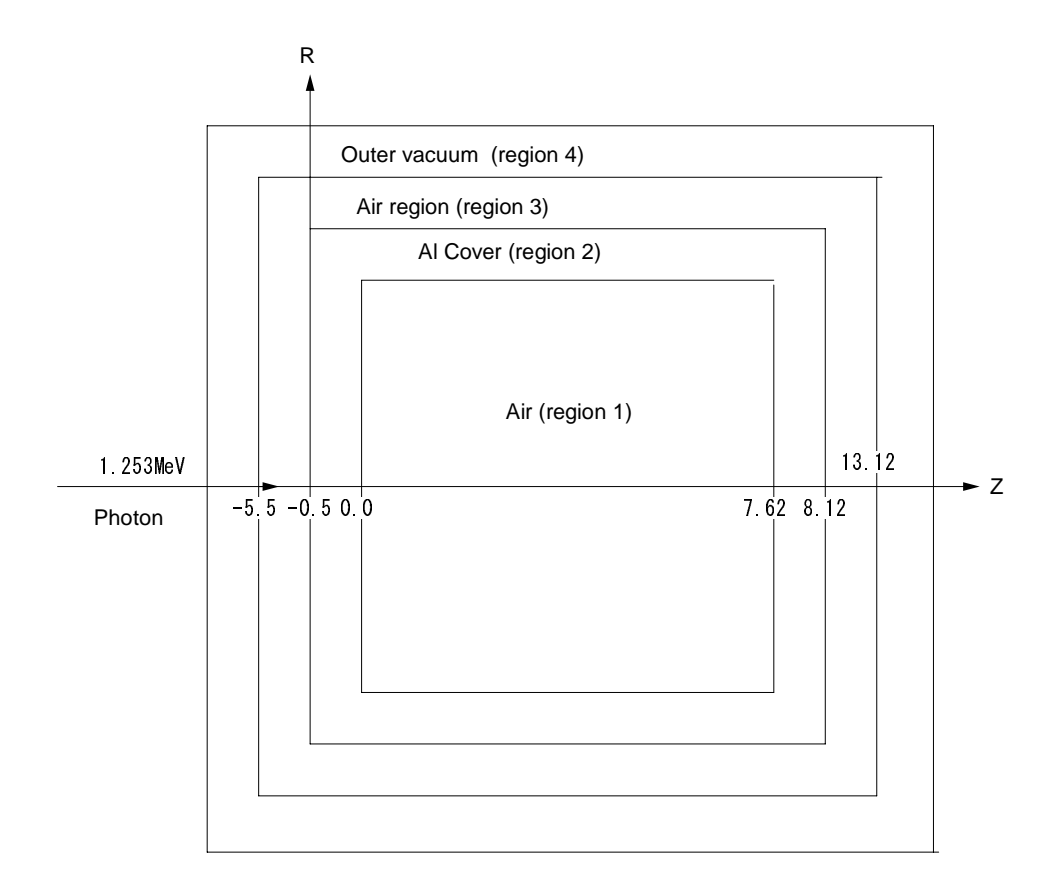

Geometry of ucioncgv-f

```
MIXT
    INP NERHO -
E
RHOZ -

           GASP
-
 IRAYL-
 END
                                            AIR-GASN O AR
  ENER
    INPERIODIC LINES AND LINES AND LINES AND LINES AND LINES AND LINES AND LINES AND LINES AND LINES AND LINES AND
  PWLF
   &INP / END
  DECK
   &INP / END
  ELEM
    Input Income in the same of the same of the same of the same of the same of the same of the same of the same o
  AL
  ENER
    INPERIODIC LINES AND LINES AND LINES AND LINES AND LINES AND LINES AND LINES AND LINES AND LINES AND LINES AND
  PWLF
   &INP / END
  DECK
   &INP / END
-
 ucioncgv-
                  egs5run
  4\phantom{00}25-
 Does this user code read from the terminalに対して  を入力する。 \rm{CG}view \rm{C} and \rm{C} and \rm{C} and \rm{C} and \rm{C} and \rm{C} and \rm{C} and \rm{C} and \rm{C} and \rm{C} and \rm{C} and \rm{C} and \rm{C} and \rm{C} and \rm{C} and \rm{C} and \rm{C} and \rm{C}\rm Na I
```
- egsjob- $\mathop{\rm out}\nolimits$ 

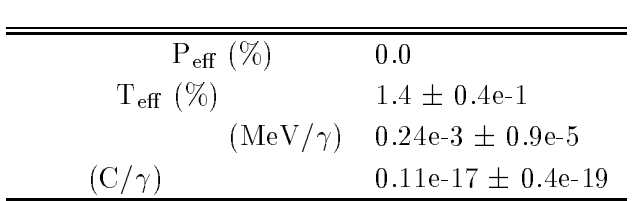

- T- Torii and T- Sugita Development of PRESTACG Incorprating Combinatorial Geometry  $\ldots$   $\ldots$   $\ldots$   $\ldots$   $\ldots$   $\ldots$   $\ldots$   $\ldots$   $\ldots$   $\ldots$   $\ldots$   $\ldots$   $\ldots$   $\ldots$   $\ldots$   $\ldots$  $(2002)$ .
- T-1 Torii A-1 Takamura Incorporating Component Combinatorial Geometry to the EGS Code Code and Its Speed Up T I will have users micromix in Supan Killing I we say to say that it The contract of the contract of  $\mathcal{A}$  and  $\mathcal{A}$

Appendix - Full listings of ucnaicgv-

\*\*\*\*\*\*\*\*\*\*\*\*\*\*\*\*\*\*\*\*\*\*\*\*\*\*\*\*\*\*\* KEK High Energy Accelerator Research Organization u c n a i c g v egs-distribution of the set of the set of the set of the set of the set of the set of the set of the set of th !\* This is a general User Code based on the cg geometry scheme. \*\*\*\*\*\*\*\*\*\*\*\*\*\*\*\* hirayama a shekara ta 1972, a shekara ta 1972, a shekara ta 1972, a shekara ta 1972, a shekara ta 1972, a shekara Applied Research Laboratory KEK High Energy Acceleration Research Organization Companies 1-1, Oho, Tsukuba, Ibaraki, 305-0801 Japan di Kabupatén Kabupatén Kabupatén Kabupatén Kabupatén Kabupatén Kabupatén Kabupatén Kabupatén Kabupatén K  $E$ -mail: hideo.hirayama@kek.jp je predstavlja u predstavlja u predstavlja u predstavlja u predstavlja u predstavlja u predstavlja u predstavl Telephone and the contract of the contract of the contract of the contract of the contract of the contract of Applied Research Laboratory KEK High Energy Acceleration Research Organization Companies Oho Tsukuba Ibaraki Japan di Kabupatén Kabupatén Kabupatén Kabupatén Kabupatén Kabupatén Kabupatén Kabupatén Kabupatén Kabupatén K Email yoshihito-namitokekje predstavlja u predstavlja u predstavlja u predstavlja u predstavlja u predstavlja u predstavlja u predstavl Telephone and the contract of the contract of the contract of the contract of the contract of the contract of  $+81-29-864-1993$ The unit of the unit of the unit of the unit of the unit of the unit of the unit of the unit of the unit of the unit of the unit of the unit of the unit of the unit of the unit of the unit of the unit of the unit of the u f User Code requires a cginput file only e-g- ucnaicgv-data- The following shows the geometry for ucnaicg-data- Input data for CG geometry must be written at the top of datainput file together with material assignment to each region- Cgdata can be checked by CGView-CGView-CGView-CGView-CGView-CGView-CGView-CGView-CGView-CGView-CGView-CGView-CGView-CGVie This user code corresponds to ucnaicgp-mor for egs- Use Ranlux random number generator-\*\*\*\*\*\*\*\*\*\*\*\*\*\*\*\*\*\*\*\*\*\*\* \*\*\*\*\*\*\*\*\*\*\*\*\*\*\*\*\*\*\*\*\*\*\*\*\*\* \*\*\*\*\*\*\*\*\*\* cg Geometry ucnaicgv -+----+-------+-----+----- 4 a series and the contract of the contract of the contract of the contract of the contract of the contract of the Outer vacuum region -----+ --4 Air and a contract the contract of the contract of the contract of the contract of the contract of the contract of the contract of the contract of the contract of the contract of the contract of the contract of the contrac  $\ddot{\phantom{1}}$ resultation in the contract of the contract of the contract of the contract of the contract of the contract of Al cover a set of the cover of the cover of the cover of the cover of the cover of the cover of the cover of th  $+ -$  R- $\overline{\phantom{a}}$ gap di sebagai di sebagai di sebagai di sebagai di sebagai di sebagai di sebagai di sebagai di sebagai di seba  $\rightarrow$  $\ddot{\phantom{1}}$  $R = 3.81$ and the contract of the contract of the contract of the contract of the contract of the contract of the contract of the contract of the contract of the contract of the contract of the contract of the contract of the contra NaIsia alikuwa mwaka wa 1972, kata wa 1972, wakazi wa 1982, wakazi wa 1982, wakazi wa 1982, wakazi wa 1982, wa media and the contract of the contract of the contract of the contract of the contract of the contract of the c =======  $---227$ photons Step 1: Initialization

implicit none

Appendix

```
J.
            EGS5 COMMONs
J.
                                                                                                     I Main EGS "header" file
             includes include in the contract of the second include the contract of the contract of the contract of the contract of the contract of the contract of the contract of the contract of the contract of the contract of the con
             include include include include the second control of the control of the control of the control of the control of the control of the control of the control of the control of the control of the control of the control of the
             include include include include the second control of the second control of the second control of the second c
             include includeegsedge-
f
            include 'include/egs5_misc.f'
             include includeegsmedia-
f
             include includes in the contract of the second contract of the second contract of the second contract of the s
             include include include include include include the control of the control of the control of the control of th
             include includeegsuseful-
f
             include includeegsusersc-
f
             include include include include include the control of the control of the control of the control of the control of the control of the control of the control of the control of the control of the control of the control of th
             include includerandomm-
f
              . _ _ _ _ _ _ _ _ _ _ _ _ _ _ _ _
 Auxiliarycode COMMONs
             include and files and the second files of the second code.
             include auxcommonsedata-
f
             include auxcommonsetaly
-
f
             include aux commons in the common state and the common state aux commons in the common state and the common st
             include aux commons lines-lines-lines-lines-lines-lines-lines-lines-lines-lines-lines-lines-lines-lines-lines-
             include aux commons neurons and auxcommons in the common service auxcommons of the common service and auxcommon
             include auxcommonswatch-
f
                                                                                    ! Added SJW for energy balance
             include auxcommons et al. Include auxcommons et al. Include auxcommons et al. Include auxcommons et al. Includ
common relationship relationship and construct of the contract of the contract of the contract of the contract of the contract of the contract of the contract of the contract of the contract of the contract of the contract
             include auxcommonsgeomcommon-
f  geomcommon file
             integer integer integer integer integer integer integer integer integer integer integer integer integer intege
             \mathbf{V}dependent of the control of the control of the control of the control of the control of the control of the con
             real of the property and property and the second second second the second second second second second second s
            integer maxpict
***** real*8 and real in the set of the set of the set of the set of the set of the set of the set of the set of the set of the set of the set of the set of the set of the set of the set of the set of the set of the set of
            real*8 totke
            real*8 rnnow, etot
            real*8 esumt
            availkeavpeavphavspeavspgavsppavtedesci
ekinpefspef
                                                                                                                                                    \sim set \simrrsigtes in the summarries produced that the product is the thing the summary of the summary of the summary of
          * xi0,yi0,zi0
           phsphere is a specifical control of the specific section of the specific section of the specific section of th
           elowen telephone that the country of the theory to prove
           ttttu tillä sin tillä sin men sin tallan sin men sin tallan sin tallan sin tallan sin tallan sin tallan sin si
             \sim \sim \sim \sim \sim* izn, nlist, j, k, n, ner, ntype
            iicasesidinieiftiiftoiiiizimediregisam
             character is a medium of \sim , and \sim---------
Open files and the contract of the contract of the contract of the contract of the contract of the contract of
Units and close and close and close and close and close and close and close and close and close and close and
 to use as output file-
 If they are used they must be opened
after gette etc. How pict must be a
             open (o) - out States in States of the States of the States of the States of the States of the States of the S
             in the state of the state of the state of the state of the state of the state of the state of the state of the
             open (over a construction of the construction of the construction of the construction of the construction of t
```
------------

```
=====================
          call counters_out(0)\mathbf{I}================
Step and the step and the step and the step and the step and the step and the step and the step and the step and
- -___________________________________
\mathbf{I} Define media before calling PEGS
\overline{1}--------------------------
          nmed
\begin{array}{c} \hline \end{array}===============
          call block_set<br>===============
                                                                   ! Initialize some general variables
\overline{1}\mathbf{r}na medalah kecamatan di kecamatan di kecamatan di kecamatan di kecamatan di kecamatan di kecamatan di kecamata
           medare ( - ) and ( - ) and ( - ) and ( - ) and ( - ) and ( - ) and ( - ) and ( - ) and ( - ) and ( - ) and ( -
           medarrQUARTZ 
           medarrata medalah sebagai pertama kematikan pertama kematikan pertama dan pertama dan pertama dan pertama dan
           do j
nmed
              d \circ i=1,24end do
                   media iyo media iyo iyo ee g
           end do
                                                  d automatic step-size control
           chard
  -

           chard chard control of the control of the control of the control of the control of the control of the control of
           chard  -
d
           chard and chard and chard and chard and chard and chard and chard and chard and chard and chard and chard and
           write(6, *) 'chard =', (chard(j), j=1, nmed)
           \overline{\phantom{a}}\mathbf{I} Run KEK PEGS before calling HATCH
                                     -------------
           write

100
 FORMAT PEGScall comes next
\overline{\phantom{a}}\overline{1}call persons and persons are all the call of the call of the call of the call of the call of the call of the c
                                                                        ______________________________________
! Step 3: Pre-hatch-call-initialization
                                  ------------------------------
                 _______.
           write Read care and the Read care and the Read of the Read of the Read of the Read of the Read of the Read of
Initialize CG related parameters \mathbb{R}^n . The contract parameters \mathbb{R}^nnprecis  PICT data mode for CGView in free format mode for CGView in free format mode for CGView in free format
           ifti    Input unit number for cannot be a state of contract to contract the contract of the contract to contract the contract of the contract of the contract of the contract of the contract of the contract of the contract 
           ifto    Output unit number for PICT
           write contract and contract and contract and contract and contract and contract and contract and contract and
           called an extensive contract and all contracts of the contract of the contract of the contract of the contract
           writeful and one contract and a second of \mathcal{L}_{\mathcal{A}}equate the contract of the contract of the contract of the contract of the contract of the contract of the con
           equal to the contract of the contract of the contract of the contract of the contract of the contract of the c
           call geomgtiftiiftiif is a limit to write geometric form info for it.
110write the contract of the contract of the contract of the contract of the contract of the contract of the contract of the contract of the contract of the contract of the contract of the contract of the contract of the cont
Formation in the contract of the contract of the contract of the contract of the contract of the contract of the contract of the contract of the contract of the contract of the contract of the contract of the contract of t
          Get nreg from cg input data
\mathbf Inreg=izonin
 Read material for each refion from egsjob-
data
          read(4,*) (med(i), i=1, nreg)
\mathbf{I} Set option except vacuum region
```

```
do i=1, nreg-1
                                         EXECUTE: Switches for PE-angle sampling
             ifmedi-
ne-
 then
                <u>e de lego de la contra de la contra de la contra de la contra de la contra de la contra de la contra de la con</u>
                iaugeri et die die die eerste koning van die begin die begin die die begin die begin die begin die begin die b
                iraylri    Rayleigh scattering
                lpolari    Linearlypolarized photon scattering
                incohrida terminal de la seconda de la seconda de la seconda de la seconda de la seconda de la seconda de la s
                iprofiles in the profile broadening the second contract of the second contract of the second contract of the s
               impar(i) = 0 ! Electron impact ionization
            end if
or definition will be used to a second the use of \mathcal{E}---------------------
                                                   -----------
         inseed=1
120write
 inseed
   . For the set of the contract of the set of the set of the set of the set of the set of the set of the set of
          seed for generating unique sequences of Ranlux
\mathbf{I}call rluxinit  Initialize the Ranlux randomnumber generator
\mathbf I=============
                                                                                        -----------------
 Step  Determinationofincidentparticleparameters
 Define initial variables for incident particle normally incident
on the slab!<br>igin=0
         iqin  Incident particle charge  photons
                        Incident particle energy and the contract of the contract of the contract of the contract of the contract of t
         xin=0.0<br>yin=0.0Source position in the contract of the contract of the contract of the contract of the contract of the contract of the contract of the contract of the contract of the contract of the contract of the contract of the contrac
         yin-

                                         Moving along z axis
         win=1.0irin=0wtin=1.0irin  Starting region  Automatic search in CG
                     \mathbb{R}^nparticle in the contract of the contract of the contract of the contract of the contract of the contract of the
         deltae-
  Energy bin of response
           -----------------------------------
! Get source region from cg input data
                ifirin-
le-
-
or-
irin-
gt-
nreg then
                   irin srzonexinyini srzonexinyini kuningini yake kwamata kwa matsayiningini ya kwamata wa kwamata wa kwamata wa
                   irin rather than the call of the call of the call of the call of the call of the call of the call of the call
                end if
Step in the contract of the contract of the contract of the contract of the contract of the contract of the contract of the contract of the contract of the contract of the contract of the contract of the contract of the co

 Maximum total energy of an electron for this problem must be
         emaxe = ekein + RM | photon
         write the contract of the contract of the contract of the contract of the contract of the contract of the contract of the contract of the contract of the contract of the contract of the contract of the contract of the cont

 format Call hatch to get crosssection data
                   _____________
 Open files before HATCH call
         pegsatus megs john pegsatus john status is a f
         openUnited States and the contraction of the contract of the contract of the contract of the contract of the c
140write the contract of the contract of the contract of the contract of the contract of the contract of the contract of the contract of the contract of the contract of the contract of the contract of the contract of the cont

 FORMAT HATCHcall comes next
         ___________
         call hatch
\mathbf{I}= = = = = = = = = =------------------------------
\overline{1}
```

```
Close files (after HATCH call)
\begin{array}{c} \hline \end{array}\mathbf{I}-----------------
            close(UNIT=KMPO)
            close Contract Contract Contract Contract Contract Contract Contract Contract Contract Contract Contract Contract Contract Contract Contract Contract Contract Contract Contract Contract Contract Contract Contract Contract 
 Print various data associated with each media not region
J.
                                150
            write

\mathbf{M} associated with each MEDIA \mathbf{M} associated with each MEDIA \mathbf{M}do j
nmed
                write a mediaith a chomh ann an 1970. Tha an 1970 a chomh an 1970 a chomh an 1970 a chomh an 1970 a chomh an 1
160
the contract of the contract of the contract of the contract of the contract of the contract of the contract of
                write
 rhomjrlcmj
\mathcal{L} rhog curve and \mathcal{L} rhog curve and \mathcal{L} rhog curve and \mathcal{L} rhog curve and \mathcal{L}write a service and a service and a service of the service of the service of the service of the service of the
180

	 FORMATX aeG
-
                                                            MeV ueG
-
 MeV
                write a straight and the straight of the straight of the straight of the straight of the straight of the straight of the straight of the straight of the straight of the straight of the straight of the straight of the strai
               FORMAT(5X, 'ap=', G15.7,' MeV)190
                                                            MeV upG
-
 MeV
            end do
                Print media and cutoff energies assigned to each region
           do i
nreg
                en alle version and the second contract of the second contract of the second contract of the second contract o
200
                    write the contract of the contract of the contract of the contract of the contract of the contract of the contract of the contract of the contract of the contract of the contract of the contract of the contract of the cont
   FORMAT mediumIvacuum
                    write

 imediaiimediii

ecutipcuti
210er en en een de medicine van de gebouwen. Het de verwer was de verwer van de verwer van de verwer van de verwe
          ecut George Communication of the Communication of the Communication of the Communication of the Communication of the Communication of the Communication of the Communication of the Communication of the Communication of the 
\overline{\phantom{a}} Print out energy information of K and LXrays
\mathbf I! Output X-ray energy
                    ieda iedzīvotāji iedalītiem iedalītiem iedalītiem iedalītiem iedalītiem iedalītiem iedalītiem iedalītiem iedal
                         ner  nnemedi
                         do international contracts of the contracts of the contracts of the contracts of the contracts of the contracts
                             izne iznes  (iii)  atomic number of the this element of the this element of the this element of the \alpha220
                             write the contract of the contract of the contract of the contract of the contract of the contract of the contract of the contract of the contract of the contract of the contract of the contract of the contract of the cont
     FORMAT Xray information for ZI
                             write the contract of the contract of the contract of the contract of the contract of the contract of the contract of the contract of the contract of the contract of the contract of the contract of the contract of the cont
230
   FORMAT KXray energy in keV
           G
-
G
-

G
-

                             iiznii maanda elko maanda elko maanda arte aasta arte aasta arte aasta arte aasta arte aasta arte aasta arte a
   FORMAT L
 Xray in keVG
-
G
-

                             iiznii maanda elko maanda elko maanda arte aasta arte aasta arte aasta arte aasta arte aasta arte aasta arte a
250
  Format Library and Library and Library and Library and Library and Library and Library and Library and Library
                                                           ray in the contract of the contract of the contract of the contract of the contract of the contract of the contract of the contract of the contract of the contract of the contract of the contract of the contract of the con
                             write
 elxiiiznii

260
   FORMAT L Xray in keVG
-
                        end do
                                                                                                      G
-

                    end if
                end if
            write contract and contract and contract and contract and contract and contract and contract and contract and
            write the contract of the contract of the contract of the contract of the contract of the contract of the contract of the contract of the contract of the contract of the contract of the contract of the contract of the cont
            writefm is a set of \mathcal{L} = \mathcal{L} , where \mathcal{L} = \mathcal{L}i medicine i medicine i medicine i medicine i medicine i medicine i medicine i medicine i medicine i medicine 
            warehouse with the contract of the contract of the contract of the contract of the contract of the contract of
                         __________________________
\mathbf{L}-----------------------------
  Step 6: Initialization-for-howfar
 Step  Initializationforhowfar

Step in the step in the step in the step in the step in the step in the step in the step in the step in the st
           \text{ncount} = 0<br>\text{ilines} = 0nwrite = 10
           nlines = 10
           ===========================
\mathbf{I}call ecnsv1(0,nreg,totke)
            call ntally(0, nreg)
```

```
\mathbf{L}____________________________
270
           \cdots = \cdots \cdots \cdots\mathbf{M} . The contraction cosmology cosmology cosmology cosmology cosmology cosmology cosmology cosmology cosmology cosmology cosmology cosmology cosmology cosmology cosmology cosmology cosmology cosmology cosmology cosm
         \stari a constant constant and constant and constant and constant and constant and constant and constant and constant and constant and constant and constant and constant and constant and constant and constant and constant and c
         \mathbf{r}xwaan in die steed van die steed van die selfste die steed in die steeds waaronde van die steeds waaronde van 
\mathbf{I} Energy bin width
          deltae = ekein / 50\mathbf{I}depe-
D
           perfect the contract of the contract of the contract of the contract of the contract of the contract of the contract of the contract of the contract of the contract of the contract of the contract of the contract of the co
           pef
s-
D
           do je postala na dobitni koristi u koristi u koristi u koristi u koristi u koristi u koristi u koristi u koris
              phs(j)=0.D0ph
sj-
D
               do ntype and not be a second control of the second control of the second control of the second control of the s
                   spectral contracts and contracts are a spectral contracts of the contracts of the contracts of the contracts of
                   specsntypej-
D
                   spectrum (see the control of the control of the control of the control of the control of the control of the co
 Set histories
\mathbf{I}set maximum number for picture
          maxpict
          tt=etime(tarray)tt0 = tarray(1)s step step showercally shower
\mathbf{1} = - -Ţ
           write the contract of the contract of the contract of the contract of the contract of the contract of the contract of the contract of the contract of the contract of the contract of the contract of the contract of the cont
                                                                                   do is a start of shower called the shower called the shower called \alpha! ------------------------<sup>-</sup>
               -----------------------
- I
select including the contract of the contract of the contract of the contract of the contract of the contract o
J
               --------------------
                                                                          ! Initialize some energy-balance
               eparte de la contradición de la contradición de la contradición de la contradición de la contradición de la co
              epartd = 0.d0
                                                                          ! tallying parameters (SJW)
               where we sum of weightsum \mathbb{R}^netot  inter  Energy MeV  Incident total energy MeV  Incident to \mathcal{L}(\mathcal{A})ifiqin-
eq-
                                   the contract of the contract of the contract of the contract of the contract of the contract of the contract o
                                                      R for positron R for positron R for positron R for positron R for positron R for positron Relse<br>availke = ekin
                                                                                                    E-
 MeV in system
                   available inter the photon and electronic and electronic
              end if
              totke  totke  availke  Keep running sum of KE
              _______________________
\overline{\phantom{a}}<sup>-</sup>
               Select incident angle
\overline{\phantom{a}}- - - - --1\overline{1}Print first NWRITE or NLINES, whichever comes first
-1
I
               if and and it is not and and it is a strong of the strong strong and in the strong strong strong strong and in
                   write
	 etotxinyinzinuinvinwiniqinirinidin
280
  	 FORMATG
-
G
-
I
              end if
\overline{\phantom{a}}call shower in the called the called three contributions in the called transition of the contribution of the c
              Added for energy balance tests (SJW)\begin{array}{c} \hline \end{array}
```

```
if it is a separate the continuum of the separate in the set of the set of the set of the set of the set of th
                write
 icases eparte epartd
290
   FORMATError on  I Escape  F-

        \mathbf{F} and \mathbf{F} and \mathbf{F} and \mathbf{F} are propositions of \mathbf{F}end if
\overline{\phantom{a}}If some energy is deposited inside detector add pulse-height
           and efficiency.
           if depends on the contract of the contract of the contract of the contract of the contract of the contract of
               ie = \text{deep}/\text{del}tae + 1
                if ie -
gt-
  ie  
               phs(ie) = phs(ie) + wtinph
sieph
siewtinwtin
                ekeine - get - ekeen- tot the processes - the second then the second the second term in the second term in the
                   perfect that the contract of the contract of the contract of the contract of the contract of the contract of the contract of the contract of the contract of the contract of the contract of the contract of the contract of t
                   person persons we see
                dependent of the control of the control of the control of the control of the control of the control of the control of the control of the control of the control of the control of the control of the control of the control of
            end if
            do ntype

               do ie=1,60specs(ntype,ie)=specs(ntype,ie)+spec(ntype,ie)
                   spec
sntypeiespec
sntypeie
                         spec(ntype,ie)*spec(ntype,ie)\astend do
                   specntypeie-
D
            end do
            ncount = ncount + 1 (Count total number of actual cases
                                                                         __________________________
          end do  End of Call Shower loop and of Call Shower loop and the Call Shower loop and \sim-----------------
          call plot in the call of the call of the call of the call of the call of the call of the call of the call of t
         write(39, fmt = "('9')") <br> Set end of batch for CG View
         tt=etime(tarray)tt1 = tarray(1)cputime=tti-tt0
         write(6, 300) cputime
 format Elapsed Time secG
-

                Step  Output of the Commission of the Commission of the Commission of the Commission of the Commission of the C
          write the countness of the countries of the countries of the countries of the countries of the countries of the
310
 FORMAT NcountI
 actual cases run
        ncasesI number of cases requested and cases requested and cases requested and cases requested and cases request
        total total Contract the Contract of the second of the second contract of the second contract of the second co
          if totke -
le-
 -
D then
320
             write the countries of the countries of the countries of the countries of the countries of the countries of the
   . The stopped in Marian with Total Maria and the store of the stopped in Main Maria and the stopped in Main Ma
        available that the state of the state of the state of the state of the state of the state of the state of the
            stop
         end if
         \frac{1}{\cos x}tgap=0.5
          rtgap-

          write to the top of the total cover the top of the top of the top of the top of the top of the top of the top 
330
 FORMAT Detector lengthG
-
 cm
        detector radius George Communication and the communication of the communication of the communication of the co
          Al cover thicknessG
-

 cm
          Al cover side thicknessG
-

 cm
        recover the contract of the contract of the contract of the contract of the contract of the contract of the con
340
          write ekin
 FORMAT Results for G
-
MeV photon
\mathbf{L}
```

```
\begin{array}{c} \hline \end{array} Calculate average and its deviation
\mathbf{I}---------------
                                                    -----------------
\blacksquare Peak efficiency
J
                . <u>. . . . . . . . . . .</u>
               avec 1980 - Peter Stevens and Stevens and Stevens and Stevens and Stevens and Stevens and Stevens and Stevens 
               pef
spef
sncount
               signed and the second contract of the second contract of the second contract of the second contract of the second contract of the second contract of the second contract of the second contract of the second contract of the 
               avpe  avpe
-

               signed to the signed of the signed of the signed of the signed of the signed of the signed of the signed of the signed of the signed of the signed of the signed of the signed of the signed of the signed of the signed of th
              write(6, 350) avpe, sigpe
 FORMAT Peak efficiency G

-
G-

                . _ _ _ _ _ _ _ _ _ _ _ _ _ _ _
Total efficiency in the control effect of the control effect of the control efficiency in the control efficiency of the control effect of the control effect of the control effect of the control effect of the control effect
              \texttt{avte} = \texttt{tefs}/\texttt{ncount}avet av den staten av den staten av den staten av den staten av den staten av den staten av den staten av den
               tefinition to the state of the state of the state of the state of the state of the state of the state of the s
              avte = avte*100.0sigte  dsqrttef
savteavtencount
               sigte sigte sigte
             write(6, 360) avte, sigte
 FORMAT Total efficiency G

-
G-

                     ---------
 Pulse height distribution
               \cdots = \cdots \cdots \cdots \cdots370
\mathbf{F} and the internal pulse height distribution of the internal pulse height distribution of the internal pulse of the internal pulse of the internal pulse of the internal pulse of the internal pulse of the internal p
               do ieste iei ieste ieste iedzīvotājiem ieste ieste ieste ieste ieste ieste ieste ieste ieste ieste ieste ieste
                   elowe the contract of the contract of the contract of the contract of the contract of the contract of the contract of the contract of the contract of the contract of the contract of the contract of the contract of the cont
                   eup=deltae*ie
                   if elow is a set of the contract of the contract of the contract of the contract of the contract of the contract of the contract of the contract of the contract of the contract of the contract of the contract of the contr
                   avph = phs(ie)/ncountphotos and the siege of the siege of the siege of the siege of the siege of the siege of the siege of the sieg
                   sie die sien die Solomonie von die Solomonie von die Solomonie van die Solomonie van die Solomonie van die Sol
                   avph = avph/deltaesignh = signh/deltaewrite(6, 380) eup, avph, sigph
	 FORMAT E upperedge G
-
 MeV G
-
G
-

                , counts/MeV/incident');
 continue
                                  ____________________________
\mathbf{I} Particle spectrum-
 Incident particle spectrum to detector-
J.

              write(6.400)FORMAT(/' Particle spectrum crossing the detector plane'/
400
            \mathbb{R}^n . The contract of the contract of the contract of the contract of the contract of the contract of the contract of the contract of the contract of the contract of the contract of the contract of the contract of 
            upper energy and the contractors of the contractors of the contractors of the contractors of the contractors o
            \astX Posterior and the state of the state of the state of the state of the state of the state of the state of the
               do iedzīvotājiem par atsaucentu atsaucentu atsaucentu atsaucentu atsaucentu atsaucentu atsaucentu atsaucentu a
                   elowdeltaeie

                   eup=deltae*ie
                   ekein alam sekeen yang terbesa
 Gamma spectrum per MeV per source
                   avg = species(1,ie)/ncounties is a specific second contract in the second second in the second second in the second second in the second of the second in the second second in the second in the second in the second in the second in the second in the
                   ieavs and the second control of the second control of the second control of the second control of the second c
                  avspg=avspg/deltae
                   sigspg= sigspg/deltae
               \overline{\phantom{a}} Electron spectrum per MeV per source
                   avspel in the extensive specific state in the second service in the second service in the second service in th
                   ies is a specific second contract in the second second in the second second in the second second in the second of the second in the second second in the second in the second in the second in the second in the second in the
                   ieavs and the state of the state of the state of the state of the state of the state of the state of the state
```

```
avspe= avspe/deltae
          sigspe= sigspe/deltae
              . _ _ _ _ _ _ _ _ _ _ _ _ _ _ _ _ _
 Positron spectrum per MeV per source
          avgpp = specs(3, ie)/ncountspectrum is die specifikaties word in the spectrum of the spectrum of the spectrum of the spectrum of the spectrum of the spectrum of the spectrum of the spectrum of the spectrum of the spectrum of the spectrum of the spec
           sie avstrtspecture was die deutste deutsche konstantinoplekte deutsche der de entstelling von de entstelling v
          avspp= avspp/deltae
          sigspp= sigspp/deltae
           write
 eupavspgsigspgavspesigspeavsppsigspp

 FORMATG
-
 MeVG
-
G
-

        end do
420
        continue
       nlist

        ==============================
Ţ
        call ntally(nlist, nreg)<br>----------------------------
        call ecnsv
nlistnregtotke
\overline{\phantom{a}}=====================
\overline{1}call counters_out(1)\mathbf{I}=====================
        stop
        end
!------------------------last line of main code------------------------
 f
ausgab-kanada kanada kanada kanada kanada kanada kanada kanada kanada kanada kanada kanada kanada kanada kanad
r processes a contract the series of the contract of the series of the series of the series of the series of t

 Required subroutine for use with the EGS Code System
  A AUSGAB to
     1) Score energy deposition

 Score particle information enter to detector from outside
     3) Print out particle transport information
     4) call plotxyz if imode=0
subroutine ausgab(iarg)implicit none
        include 'include'/egs5_h.f'! Main EGS "header" file
        include 'include / egs5_misc.f'include includeegsepcont-
f  COMMONs required by EGS code
        include includeegsstack-
f
        include includeegsuseful-
f
        include 'auxcommons/aux_h.f'
                                               ! Auxiliary-code "header" file
        include 'auxcommons/etaly1.f'
                                                         ! Auxiliary-code COMMONs
        include aux\alpha includes aux\alpha includes aux\alpha includes aux\alpha includes aux\alphainclude auxcommonsntaly
-
f
        include auxcommonswatch-
f
        include auxcommonsetaly
-
f  Added SJW for energy balance
        commonly controlled the common common controlled to score the controlled to score and controlled the controlled to the controlled to the controlled to the controlled to the controlled to the controlled to the controlled to
       de personales personales personales et al.
        integer maxpict
        real dependent of the control of the control of the control of the control of the control of the control of the control of the control of the control of the control of the control of the control of the control of the contr
```

```
integer Arguments Arguments
       * iarg
                                                                                   ! Local variables
        edepwt
        integer
       * ie, iql, irl, ntype
          J
                            ----------
         irl  irnp
        iq1 = iq(np)edepwt = edep*wt(np) Keep track of energy deposition for conservation purposes
                                            if is a fact of the set of the set of the set of the set of the set of the set of the set of the set of the se
            esumiqliarga est. It is a constructed by the construction of the construction of the construction of the construction of the construction of the construction of the construction of the construction of the construction of t
            nsumiqliarga is a complete that the complete state of the complete state of the complete state of the complete
 added SJW for particle by particle energy balance
            ifirl-
eq-
                           na na anglo-panganganan na anglo-panganganan na anglo-panganganan na anglo-panganganan na anglo-panganganan na
               eparte  e article en el estadounidense de la construction de la construction de la construction de la construction de la construction de la construction de la construction de la construction de la construction de la constr
               eperte eperte en en pert
        end if
 Score energy deposition inside NaI detector
         if the media of the contract of the contract of the contract of the contract of the contract of the contract of
            dependent over the position of the contract of the contract of the contract of the contract of the contract of
             Score particle information if it enters from outside
            if is a construction of the contract of the construction of the construction of the construction of the construction of the construction of the construction of the construction of the construction of the construction of th
               if it is the contract of the contract of the contract of the contract of the contract of the contract of the c
                 ntype

                 ie = e(np)/deltaltae +1
                  ifie -
gt-
  ie  
               else in the contract of the contract of the contract of the contract of the contract of the contract of the co
                  ntype

                 ie = (e(np) - RM)/deltaltae +1
                  ifie -
gt-
  ie  
               else \qquad \qquad | positron
                  ntype
                  ie en die koning van die het die koning van die koning van die koning van die koning van die koning van die ko
                  ifie -
gt-
  ie  
               specntypeie  specntypeie  wtnp
           end if
        end if
\mathbf{I} Print out stack information for limited number cases and lines
\overline{\phantom{a}}if ncount -
le-
 nwrite -
and-
 ilines -
le-
 nlines then
            write
 enpxnpynpznpunpvnpwnp
       ique intereste de la construction de la construction de la construction de la construction de la construction d

 FORMATG
-
G
-
I
        end if
\overline{1} Print out particle transport information if switch is turned on
         if it is a call swatch in the call swatch in the call swatch in the call of the call of the call of the call o
\mathbf{I}-------------------------------------
```
Output particle information for plot

```
\mathbf{I}-------------------------------------
        if no maximum and the new pieces of the new pieces of the new pieces of the new pieces of the new pieces of the
        call plotxyz(iarg,np,iq(np),x(np),y(np),z(np),e(np),ir(np),
                wt(np)end if
       return
       end
!--------------------------last line of ausgab.f-------------------------
Version: 060620-1400
r for the the T-state T-state Development of the T-state of T-state C-state of T-state C-state C-state C-state
 Incorporating Combinatorial Geometry in EGSPRESTA JNC TN

 Japan Nuclear Cycle Development Institute 

-
 Improved version is provided by T-
 Sugita-
 


                Required geometry subroutine for use with the EGS Code System
                          subroutine howfar
       implicit none
        include include include include include the second contract of the second include \etainclude includeegsepcont-
f  COMMONs required by EGS code
        include includeegsstack-
f
        include auxcommonsgeomcommon-
f  geomcommon file
\mathbf{c}integer ijjjjirnpnozonejtykno
        integer irnearing irnearing in the state of the state of the state of the state of the state of the state of t
        double precision army precision and interpretation and interpretational property
        double precision to a control of the precision of the precision of the precision of the precision of the precision of the precision of the precision of the precision of the precision of the precision of the precision of th
        double precision at the precision at vertex at a second precision at the precision at the precision of the pre
        integer integer i de
\mathbf{c}ir_np = ir(np)iq_np = iq(np) + 2\mathbf{c}ifirnp-
le-
 then
         write(6,*) 'Stopped in howfar with ir(np) < =0'
          stop
       end if
\epsilonifirmal in the contract of the contract of the contract of the contract of the contract of the contract of the
          write(6,*) 'Stopped in howfar with ir(np) > izonin'
          stop
\mathbf{c}ifirnp-
EQ-
izonin then
          idisc

         return
\mathbf{c}itvalm=0
\mathbf{c}body check
\epsilonu np=u(np)v_np=v(np)w_np=w(np)x_np=x(np)y_np=y(np)z_nnp=z(np)do i=1, nbbody(ir_np)nozone=ABS(nbzone(i,ir_np))ity=itblty(nozone)kno=ithlno(nozone)c rpp check
          et ityknologie en de fan de fan de fan de fan de fan de fan de fan de fan de fan de fan de fan de fan de fan d
```
if if the contract of the contract of the contract of the contract of the contract of the contract of the contr

```
call rppcg1(kno, x_np, y_np, z_np, u_np, v_np, w_np)c sph check
                      elseift van die koninkelijke koninkelijke koninkelijke koninkelijke koninkelijke koninkelijke koninkelijke kon
                           if a contract is a contract of the contract of the contract of the contract of the contract of the contract of
                           call sphcg1(kno, x_np, y_np, z_np, u_np, v_np, w_np)
c rcc check
                      elseifitykna then the theory of the then the theory of the theory of the theory of the theory of the theory of
                           if a contract of the contract of the contract of the contract of the contract of the contract of the contract of the contract of the contract of the contract of the contract of the contract of the contract of the contract 
                           call rcccg1(kno, x_np, y_np, z_np, u_np, v_np, w_np)
                      elseift van die koninkelijke koninkelijke koninkelijke koninkelijke koninkelijke koninkelijke koninkelijke kon
                           if and it is a continued in a continued in the continued of the continued of the continued of the continued of
                           call trccgl(kno,x_np,y_np,z_np,u_np,v_np,w_np)tor check
\ddot{\text{c}}elseifitykna then the theory of the then the theory of the theory of the theory of the theory of the theory of
                           if and it is a continued in a continued in the continued of the continued of the continued of the continued of
                           call torcg1(kno, x_np, y_np, z_np, u_np, v_np, w_np)
\mathbf{c}rec check
                      elseift van die koninkelijke koninkelijke koninkelijke koninkelijke koninkelijke koninkelijke koninkelijke kon
                           iffering a structure of the contract of the contract of the contract of the contract of the contract of the contract of the contract of the contract of the contract of the contract of the contract of the contract of the co
                           call reccg1(kno, x_np, y_np, z_np, u_np, v_np, w_np)
                      elseifitykna then the theory of the then the theory of the theory of the theory of the theory of the theory of
                           if and it is a continued in ground to a continue to the continue of the continue of the continue of the continu
                call ellcg1(kno, x_np, y_np, z_np, u_np, v_np, w_np)<br>wed_check
\mathbf{c}elseift is a strong then the contract of the contract of the contract of the contract of the contract of the contract of the contract of the contract of the contract of the contract of the contract of the contract of the c
                           if a contract of the contract of the contract of the contract of the contract of the contract of the contract of the contract of the contract of the contract of the contract of the contract of the contract of the contract 
                           call wedcg1(kno, x_np, y_np, z_np, u_np, v_np, w_np)
c box check
                      elseift van die koninkelijke koninkelijke koninkelijke koninkelijke koninkelijke koninkelijke koninkelijke kon
                           if and it is a continued in the continued of the continued of the continued of the continued of the continued o
                           call boxcg1(kno, x_np, y_np, z_np, u_np, v_np, w_np)
c arb check
                      elseifty-then in the contract of the contract of the contract of the contract of the contract of the contract of the contract of the contract of the contract of the contract of the contract of the contract of the contract 
                           iffering the contract of the contract of the contract of the contract of the contract of the contract of the contract of the contract of the contract of the contract of the contract of the contract of the contract of the c
                           call arbcg1(kno, x_np, y_np, z_np, u_np, v_np, w_np)\mathbf{c}hex check
                      elseifty-eq-erpress, etc., etc.
                           if and in the contract of the contract of the contract of the contract of the contract of the contract of the 
                           call hexcg1(kno, x_np, y_np, z_np, u_np, v_np, w_np)
c haf check
                      elseifty-then in the set of the set of the set of the set of the set of the set of the set of the set of the s
                           if a contract of the contract of the contract of the contract of the contract of the contract of the contract of the contract of the contract of the contract of the contract of the contract of the contract of the contract 
                           call hafcg1(kno,x_np,y_np,z_np,u_np,v_np,w_np)tec check
\mathcal{C}_{\mathcal{C}}elseifty-then in the contract of the contract of the contract of the contract of the contract of the contract of the contract of the contract of the contract of the contract of the contract of the contract of the contract 
                           if and iteration of the contract of the contract of the contract of the contract of the contract of the contract of the contract of the contract of the contract of the contract of the contract of the contract of the contra
                           call teccg1(kno, x_np, y_np, z_np, u_np, v_np, w_np)
\mathbf{c}c add new geometry in here
\epsilonend if
     190

 continue
                end do
\mathcal{C}_{\mathcal{C}}irnear=ir_np
                equation is a contract the set of the set of the set of the set of the set of the set of the set of the set of
                     tval0 = cgeps1xidd=x_np+tval0*u_np
                      y the second contract of the second contract of the second contract of the second contract of the second contract of the second contract of the second contract of the second contract of the second contract of the second co
     310 continue
                      ziddzia ziementu za ziementu za ziementu za ziementu za ziementu za ziementu za ziementu za ziementu za ziemen
                           ifxnp-
ne-
xidd-
or-
ynp-
ne-
yidd-
or-
znp-
ne-
zidd goto 

                          xidd=x_np+tval0*u_np
                          yidd=y_np+tval0*v_np
                          ziddz_{n}np+tval0*w_np
                          go to \overline{3}10320
                      continue
c write(*, *) 'srzone:1'
                     call srzone(xidd,yidd,zidd,iq_np,ir_np,irnext)
\mathbf{c}ifirmation is the complete the complete theory is the complete theory of the complete the complete theory is the complete the complete the complete the complete the complete the complete the complete the complete the compl
                           irnear=irnext
```

```
tval00=0.0d0irlold=ir_np
                                 irlfg
      330
                                  equal to the contract of the contract of the contract of the contract of the contract of the contract of the contract of the contract of the contract of the contract of the contract of the contract of the contract of the c
                                        iftval-then are the state of the state of the state of the state of the state of the state of the state of the
                                              write (6,9000) iq(np), ir(np), x(np), y(np), z(np),
                 \sim . The contract of the contract of the contract of the contract of the contract of the contract of the contract of the contract of the contract of the contract of the contract of the contract of the contract of the co
    for a straightformat \mathcal{L} is a straightformat of \mathcal{L}8c
                 <u>I</u> and the set of the set of the set of the set of the set of the set of the set of the set of the set of the set of the set of the set of the set of the set of the set of the set of the set of the set of the set of the s
                                              stop
                                       end if<br>xidd=x_np+tval00*u_np
                                        xidda xidda xidda xidda xidda xidda xidda xidda xidda xidda xidda xidda xidda xidda xidda xidda xidda xidda xi
                                        yiddynastiaeth a chwaraeth a chwaraeth a chwaraeth a chwaraeth a chwaraeth a chwaraeth a chwaraeth a chwaraeth
                                        ziddzi i barbari a barbari a barbari a barbari a barbari a barbari a barbari a barbari a barbari a barbari a b
                                        call srzoldach and the state of the state of the state of the state of the state of the state of the state of the state of the state of the state of the state of the state of the state of the state of the state of the stat
      340
                                        go to 
\mathbf{c}do j

                                        xiddxnptxalunptalunptalunptalunptalunptalunptalunptalunptalunptalunptalunptalunptalunptalunptalunptalunptalun
                                        y the second contract of the second contract of the second contract of the second contract of the second contract of the second contract of the second contract of the second contract of the second contract of the second co
                                        ziddzia ziemenia za zaporto za poznatowanie za poznatowanie za poznatowanie za poznatowanie za poznatowanie za
c write srzone

                                        call srzonexidation is the call of the call of the call of the call of the call of the call of the call of the
                                        ifirmed the control to the control to the control of the control of the control of the control of the control of the control of the control of the control of the control of the control of the control of the control of the 
                                              tval=tval00
                                              irnear=irnext
                                        end if
                                 end do
                                  experiment and increasing the complete state of the set of the set of the set of the set of the set of the set 
                                      write(0,*) 'ir(np), tval=', ir_np, tval
                                  end if
                          end if
                           do je postala na obrazu na obrazu na obrazu na obrazu na obrazu na obrazu na obrazu na obrazu na obrazu na obr
                                  do is a strategie of the state of the state of the state of the state of the state of the state of the state o
                                        atvaline (a) if the interest (ii) is a state of the state of the state of the state of the state of the state o
                                              atvaltmp=atval(i)atval(i) = utval(j)atval(j) = atvaltmp<br>endif
                                 enddo
                          enddo
                           itvlfgar i starte og starte og starte og starte og starte og starte og starte og starte og starte og starte o
                          tvalmn=tval
                          do jjj
itvalm
                                  atvaljenta i the strategistično kontrologijo kao strategistično kontrologijom kao strategistično kontrologijo
                                      tvalmn=atval(iji)delhow the contract of the contract of the contract of the contract of the contract of the contract of the contract of the contract of the contract of the contract of the contract of the contract of the contract of the con
                                  tvaljen i svetovalj i svetovalj i svetovalj i svetovalj i svetovalj i svetovalj i svetovalj i svetovalj i sve
                                  xidda xidda xidda xidda xidda xidda xidda xidda xidda xidda xidda xidda xidda xidda xidda xidda xidda xidda xi
                                  yn y cyfeiriad yn y cyfeiriad y cyfeiriad yn y cyfeiriad y cyfeiriad yn y cyfeiriad y cyfeiriad y cyfeiriad yn
                                  ziddzia za zapostanie za poznatki za poznatki za poznatki za obrazu za poznatki za zapostanie za zatoko za za
                                  ifxnp-
ne-
xidd-
or-
ynp-
ne-
yidd-
or-
znp-
ne-
zidd go to 

                                        tvalatvaljjjdelhow
                                        xidda xidda xidda xidda xidda xidda xidda xidda xidda xidda xidda xidda xidda xidda xidda xidda xidda xidda xi
                                        yn y cyfeiriad y cyfeiriad y cyfeiriad y cyfeiriad y cyfeiriad y cyfeiriad y cyfeiriad y cyfeiriad y cyfeiriad
                                        ziddzia za zapostanie za poznatki za poznatki za poznatki za obserwanci za zapostanie za zapostanie za poznatk
      420
                                  go to the contract of the contract of the contract of the contract of the contract of the contract of the contract of the contract of the contract of the contract of the contract of the contract of the contract of the cont
c write (*, *) 'srzone:3'
                                 call srzone(xidd,yidd,zidd,iq_np,ir_np,irnext)
                                  ifirnext-
ne-
irnp-
or-
atvaljjj-
ge-

-
-
and-
                \boldsymbol{k}tvalj tvalj tradicionalne koji se objavlja u predsjednika koji se objavlja koji se objavlja se objavlja koji s
                                       tval = utval(jjj)irnear=irnex
                                        \sim \sim \sim \simgoto 

      425
```

```
equation is the contract of the contract of the contract of the contract of the contract of the contract of the
                         tvalchen andere en der den stelle bestehende en der den stelle bestehende en der den stelle bestehende en der
                         xidda xidda xidda xidda xidda xidda xidda xidda xidda xidda xidda xidda xidda xidda xidda xidda xidda xidda xi
                         yn y cyfeiriad y cyfeiriad y cyfeiriad y cyfeiriad y cyfeiriad y cyfeiriad y cyfeiriad y cyfeiriad y cyfeiriad
                         ziddzia za zapostanie za poznatki za poznatki za obrazu za poznatki za zapostanie za zatoko za zatoko za zatok
                         ifan a chwaraeth a chwaraeth a chwaraeth a chwaraeth a chwaraeth a chwaraeth a chwaraeth a chwaraeth a chwaraeth a chwaraeth a chwaraeth a chwaraeth a chwaraeth a chwaraeth a chwaraeth a chwaraeth a chwaraeth a chwaraeth a
                               xidda xidda xidda xidda xidda xidda xidda xidda xidda xidda xidda xidda xidda xidda xidda xidda xidda xidda xi
                               yn y cyfeiriad y cyfeiriad y cyfeiriad y cyfeiriad y cyfeiriad y cyfeiriad y cyfeiriad y cyfeiriad y cyfeiriad
                               ziddzi i barbari a barbari barbari a barbari barbari barbari barbari barbari barbari barbari barbari barbari b
                               go to 
                         iftvalmn-
gt-
tval then
              \sim \sim \simiftval-
le-
ustep then
                 ustep=tval
             ihitcg=1<br>end if
              equal to the contract of the contract of the contract of the contract of the contract of the contract of the c
                   ifirmation is a structure of the contract of the contract of the contract of the contract of the contract of the
                         write in the second was an annual controller was a second to the controller was a second to the controller was
          & u(np), v(np), w(np), tval
 format TVAL ERROR  iqirxyzuvwtval
I
PE
-

                        idisc=1<br>idisc=1<br>itverr=itverr+1
                         ifith the state of the state of the state of the state of the state of the state of the state of the state of
                               stop
                   return<br>end if
                   irnew=irnear
                   ifirmation in the set of the set of the set of the set of the set of the set of the set of the set of the set
                        call rstant(iq_np,ir_np,irnew)endif
             end if
            return
```